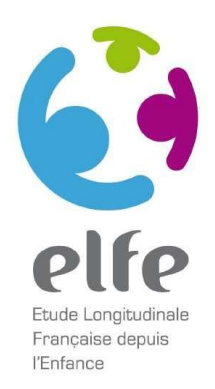

# **Enquête Elfe Nationale 3 ans et demi Face à face**

## **SOMMAIRE**

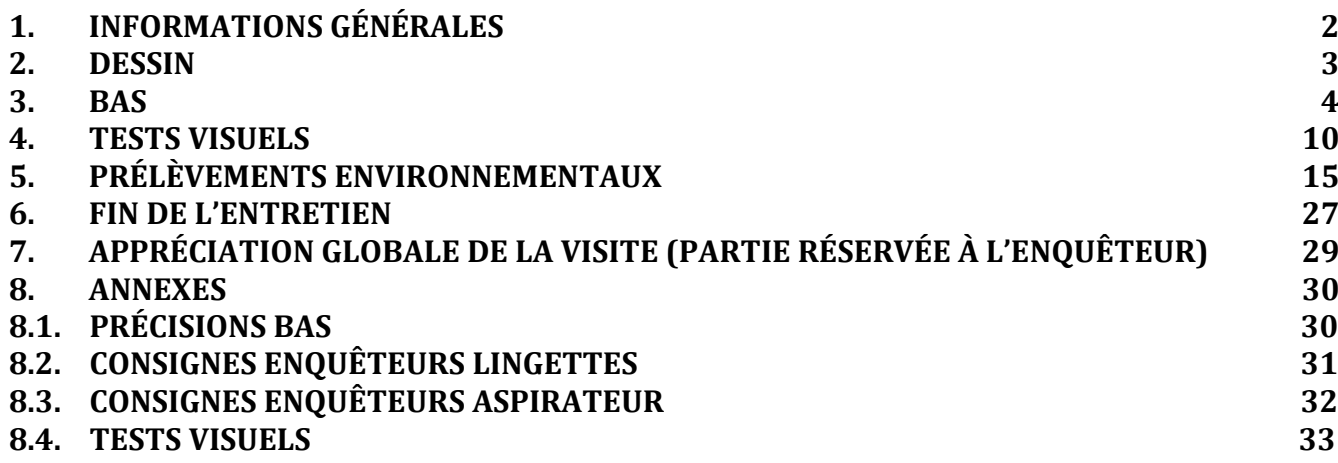

## <span id="page-1-0"></span>**1. INFORMATIONS GÉNÉRALES**

**INTRO : L'enquêteur arrive au domicile de l'enfant. Il présente rapidement le déroulement de la visite en fonction des éléments notés sur la fiche contact, avant d'ouvrir son ordinateur.** 

## **AGE3A** (*variable construite*)

**Âge de l'enfant à l'entretien (en mois)** 

**AGE3AJR** (*variable construite*) **Âge de l'enfant à l'entretien (en jours)** 

**\*DATEJ Date contact : jour** I\_\_I\_\_I

**\*DATEM Date contact : mois** I\_\_I\_\_I

**DATEA Date contact : année** I\_\_I\_\_I\_\_I\_\_I

**DURCONTACTH Début de l'entretien (heure)**

**DURCONTACTM Début de l'entretien (minute)**

**ENQ : IL FAUT VOUS PRÉSENTER À L'ENFANT POUR LE METTRE EN CONFIANCE SI VOUS SENTEZ QU'IL EST TIMIDE OU SI LA PRISE DE CONTACT N'A PAS ENCORE EU LIEU. « Nous allons faire quelques jeux ensemble. J'espère que tu es d'accord. »**

## <span id="page-2-0"></span>**2. DESSIN**

**INTRO : L'enquêteur demande à l'enfant de dessiner un bonhomme sur une feuille blanche non lignée prévue à cet effet, de format A4, présentée en format portrait (vertical). Si l'enfant a des crayons ou des feutres de couleur, il peut les utiliser librement pour réaliser son dessin (il peut utiliser plusieurs couleurs s'il le souhaite). La gomme n'est par contre pas autorisée. Le dessin doit être produit sur mémoire, sans modèle externe à disposition.**

**ENQ À L'ENFANT : « Sur cette feuille, tu vas dessiner un bonhomme, fais-moi un beau dessin en prenant ton temps. » VOUS DEVEZ PLACER L'ENFANT PRÈS DE VOUS AFIN DE POUVOIR OBSERVER AVEC QUELLE(S) MAIN(S) IL DESSINE. SI L'ENFANT DESSINE AUTRE CHOSE QU'UN BONHOMME (MAISON…), LE RELANCER 1 FOIS GENTIMENT EN LUI DEMANDANT DE DESSINER UN BONHOMME.**

## **DESSIN**

## **L'enfant a-t-il fait un dessin ?**

- 1 Oui, tout de suite
- 2 Oui, mais il a fallu insister un peu
- 3 Oui, mais il a fallu beaucoup insister
- 4 Non

## *SI DESSIN NE 4* **Quelle main a-t-il utilisée ? DESSINMAIN** 1 La main droite

- 2 La main gauche
- 3 Les deux mains

\_\_\_\_\_\_\_\_\_\_\_\_\_\_\_\_\_\_\_

## **\*GRAND**

**ENQ À L'ENFANT : « Sinon, je voulais te demander quelque chose : qu'est-ce que tu aimerais faire quand tu seras grand ? »**

**ENQ : COMPLIMENTER L'ENFANT SUR LE DESSIN, PUIS ENCHAÎNER. BIEN UTILISER CETTE FORMULATION ET NON PAS D'AUTRES MOTS COMME « RÊVE » OU COMME « MÉTIERS ». PLUSIEURS RÉPONSES ACCEPTÉES. SI L'ENFANT REFUSE DE RÉPONDRE NOTER « REFUS » ET SA RÉACTION.**

# <span id="page-3-0"></span>**3. BAS**

**ENQ : REPORTEZ LE NUMÉRO DE LA COLONNE DANS LAQUELLE L'ENFANT A PLACÉ L'IMAGE CONCERNÉE. ENQ : SI L'ENFANT CHANGE SA RÉPONSE SPONTANÉMENT, RENTRER LA DERNIÈRE RÉPONSE. SI L'ENFANT CHANGE SA RÉPONSE PLUSIEURS FOIS, LUI DEMANDER S'IL S'AGIT DE LA DERNIÈRE RÉPONSE OU S'IL NE SAIT PAS. ENQ : VOUS NE DEVEZ JAMAIS FÉLICITER L'ENFANT (EXCEPTÉ SUR LA PLANCHE 4). VOUS DEVEZ RESTER NEUTRE ET UTILISER DES FORMULES DU TYPE « ON CONTINUE », « ENCORE UNE IMAGE », « VOICI UNE NOUVELLE IMAGE » POUR DYNAMISER LA PASSATION. LES PARENTS NE DOIVENT PAS INTERVENIR.**

*[Prog : si 6 échecs sur 8 questions consécutives, arrêt du test et passer à APREBAS]*

## **REPBAS1** (*variable construite*)

## **Réponse BAS1**

- 0 Incorrecte  $\Leftrightarrow$  SI BAS1=(1, 2, 4)
- 1 Correcte ⇔ SI BAS1=3
- 8 Refus  $\Leftrightarrow$  SI BAS1=8
- $9$  NSP  $\Leftrightarrow$  SI BAS1=9

## **REPBAS2** (*variable construite*)

## **Réponse BAS2**

- 0 Incorrecte  $\Leftrightarrow$  SI BAS2=(2, 3, 4)
- 1 Correcte ⇔ SI BAS2=1
- 8 Refus  $\Leftrightarrow$  SI BAS2=8
- $9$  NSP  $\Leftrightarrow$  SI BAS2=9

## **REPBAS3** (*variable construite*)

#### **Réponse BAS3**

- 0 Incorrecte  $\Leftrightarrow$  SI BAS3=(1, 2, 4)
- 1 Correcte ⇔ SI BAS3=3
- 8 Refus  $⇔$  SI BAS3=8
- $9$  NSP  $\Leftrightarrow$  SI BAS3=9

## **REPBAS4** (*variable construite*)

## **Réponse BAS4**

- 0 Incorrecte  $\Leftrightarrow$  SI BAS4=(1, 3, 4)
- 1 Correcte SI BAS4=2
- 8 Refus  $⇔$  SI BAS4=8
- 9 NSP  $\Leftrightarrow$  SI BAS4=9

## **REPBAS5** (*variable construite*)

## **Réponse BAS5**

- 0 Incorrecte  $\Leftrightarrow$  SI BAS5=(2, 3, 4)
- 1 Correcte ⇔ SI BAS5=1
- 8 Refus ⇔ SI BAS5=8
- $9$  NSP  $\Leftrightarrow$  SI BAS5=9

#### **REPBAS6** (*variable construite* )

#### **Réponse BAS 6**

0 Incorrecte ⇔ SI BAS6=(1, 2, 3)

- 1 Correcte SI BAS6=4
- 8 Refus ⇔ SI BAS6=8
- $9$  NSP  $\Leftrightarrow$  SI BAS6=9

#### **REPBAS7** (*variable construite* )

#### **Réponse BAS 7**

- 0 Incorrecte  $\Leftrightarrow$  SI BAS7=(1, 3, 4)
- 1 Correcte SI BAS7=2
- 8 Refus ⇔ SI BAS7=8
- 9 NSP ⇔ SI BAS7=9

#### **REPBAS8** (*variable construite* )

#### **Réponse BAS 8**

0 Incorrecte  $\Leftrightarrow$  SI BAS8=(1, 3, 4) 1 Correcte SI BAS8=2 8 Refus ⇔ SI BAS8=8

9 NSP ⇔ SI BAS8=9

#### **REPBAS9** (*variable construite* )

#### **Réponse BAS 9**

0 Incorrecte  $\Leftrightarrow$  SI BAS9=(2, 3, 4)

- 1 Correcte SI BAS 9=1
- 8 Refus ⇔ SI BAS9=8
- 9 NSP ⇔ SI BAS9=9

#### **REPBAS10** (*variable construite* )

## **Réponse BAS10**

0 Incorrecte  $\Leftrightarrow$  SI BAS10=(1, 2, 3) 1 Correcte SI BAS10=4

- 8 Refus ⇔ SI BAS10=8
- 9 NSP ⇔ SI BAS10=9

### **REPBAS11** (*variable construite* )

#### **Réponse BAS11**

0 Incorrecte  $\Leftrightarrow$  SI BAS11=(1, 2, 4) 1 Correcte SI BAS11=3 8 Refus ⇔ SI BAS11=8 9 NSP ⇔ SI BAS11=9

#### **REPBAS12** (*variable construite* )

#### **Réponse BAS12**

- 0 Incorrecte  $\Leftrightarrow$  SI BAS12=(2, 3, 4)
- 1 Correcte SI BAS12=1
- 8 Refus ⇔ SI BAS12=8
- 9 NSP ⇔ SI BAS12=9

### **REPBAS13** (*variable construite* )

## **Réponse BAS13**

0 Incorrecte ⇔ SI BAS13=(2, 3, 4) 1 Correcte SI BAS13=1 8 Refus ⇔ SI BAS13=8

9 NSP ⇔ SI BAS13=9

## **REPBAS14** (*variable construite* )

#### **Réponse BAS14**

- 0 Incorrecte ⇔ SI BAS14=(1, 2, 4)
- 1 Correcte SI BAS14=3
- 8 Refus ⇔ SI BAS14=8
- 9 NSP ⇔ SI BAS14=9

## **REPBAS15** (*variable construite* )

## **Réponse BAS15**

0 Incorrecte  $\Leftrightarrow$  SI BAS15=(1, 3, 4) 1 Correcte SI BAS15=2 8 Refus ⇔ SI BAS15=8 9 NSP ⇔ SI BAS15=9

## **REPBAS16** (*variable construite* )

## **Réponse BAS16**

0 Incorrecte  $\Leftrightarrow$  SI BAS16=(1, 3, 4) 1 Correcte SI BAS16=2 8 Refus ⇔ SI BAS16=8

9 NSP ⇔ SI BAS16=9

## **REPBAS17** (*variable construite* )

## **Réponse BAS17**

0 Incorrecte  $\Leftrightarrow$  SI BAS17=(1, 2, 4) 1 Correcte SI BAS17=3 8 Refus ⇔ SI BAS17=8 9 NSP ⇔ SI BAS17=9

## **REPBAS18** (*variable construite* )

## **Réponse BAS18**

0 Incorrecte ⇔ SI BAS18=(1, 2, 3) 1 Correcte SI BAS18=4 8 Refus <mark>⇔ SI BAS18=8</mark> 9 NSP ⇔ SI BAS18=9

## **REPBAS19** (*variable construite* )

### **Réponse BAS19**

0 Incorrecte  $\Leftrightarrow$  SI BAS19=(2, 3, 4) 1 Correcte SI BAS19=1 8 Refus ⇔ SI BAS19=8 9 NSP ⇔ SI BAS19=9

### **REPBAS20** (*variable construite* )

## **Réponse BAS20**

- 0 Incorrecte  $\Leftrightarrow$  SI BAS20=(1, 2, 4)
- 1 Correcte SI BAS20=3
- 8 Refus ⇔ SI BAS20=8
- 9 NSP ⇔ SI BAS20=9

## **REPBAS21** (*variable construite* )

#### **Réponse BAS21**

- 0 Incorrecte  $\Leftrightarrow$  SI BAS21=(2, 3, 4)
- 1 Correcte SI BAS21=1
- 8 Refus ⇔ SI BAS21=8
- 9 NSP ⇔ SI BAS21=9

#### **REPBAS22** (*variable construite* )

#### **Réponse BAS22**

0 Incorrecte  $\Leftrightarrow$  SI BAS22=(1, 3, 4) 1 Correcte SI BAS22=2 8 Refus ⇔ SI BAS22=8 9 NSP ⇔ SI BAS22=9

## **REPBAS23** (*variable construite* )

#### **Réponse BAS23**

0 Incorrecte  $\Leftrightarrow$  SI BAS23=(1, 3, 4) 1 Correcte SI BAS23=2 8 Refus ⇔ SI BAS23=8 9 NSP ⇔ SI BAS23=9

## **REPBAS24** (*variable construite* )

## **Réponse BAS24**

- 0 Incorrecte  $\Leftrightarrow$  SI BAS24=(2, 3, 4)
- 1 Correcte SI BAS24=1
- 8 Refus ⇔ SI BAS24=8
- 9 NSP ⇔ SI BAS24=9

## **REPBAS25** (*variable construite* )

#### **Réponse BAS25**

0 Incorrecte  $\Leftrightarrow$  SI BAS25=(1, 2, 4) 1 Correcte SI BAS25=3 8 Refus <mark>⇔ SI BAS25=8</mark> 9 NSP ⇔ SI BAS25=9

## **REPBAS26** (*variable construite* )

### **Réponse BAS26**

0 Incorrecte  $\Leftrightarrow$  SI BAS26=(1, 2, 3) 1 Correcte SI BAS26=4 8 Refus ⇔ SI BAS26=8 9 NSP ⇔ SI BAS26=9

7

## **REPBAS27** (*variable construite*)

## **Réponse BAS27**

- 0 Incorrecte  $\Leftrightarrow$  SI BAS27=(1, 2, 3) 1 Correcte ⇔ SI BAS27=4
- 8 Refus ⇔ SI BAS27=8
- 9 NSP  $\Leftrightarrow$  SI BAS27=9

## **REPBAS28** (*variable construite*)

## **Réponse BAS28**

- 0 Incorrecte  $\Leftrightarrow$  SI BAS28=(1, 2, 4)
- 1 Correcte ⇔ SI BAS28=3
- 8 Refus  $⇔$  SI BAS28=8
- $9$  NSP  $\Leftrightarrow$  SI BAS28=9

## **REPBAS29** (*variable construite*)

## **Réponse BAS29**

0 Incorrecte  $\Leftrightarrow$  SI BAS29=(2, 3, 4) 1 Correcte ⇔ SI BAS29=1 8 Refus  $⇔$  SI BAS29=8 9 NSP ⇔ SI BAS29=9

## **REPBAS30** (*variable construite*)

## **Réponse BAS30**

0 Incorrecte  $\Leftrightarrow$  SI BAS30=(2, 3, 4) 1 Correcte ⇔ SI BAS30=1 8 Refus  $⇔$  SI BAS30=8

 $9$  NSP  $\Leftrightarrow$  SI BAS30=9

# **REPBAS31** (*variable construite*)

## **Réponse BAS31**

0 Incorrecte  $\Leftrightarrow$  SI BAS31=(1, 3, 4) 1 Correcte  $\Leftrightarrow$  SI BAS31=2 8 Refus  $⇔$  SI BAS31=8  $9$  NSP  $\Leftrightarrow$  SI BAS31=9

## **REPBAS32** (*variable construite*)

#### **Réponse BAS32** 0 Incorrecte  $\Leftrightarrow$  SI BAS32=(1, 3, 4)

1 Correcte ⇔ SI BAS32=2 8 Refus < SI BAS32=8 9 NSP ⇔ SI BAS32=9

## **REPBAS33** (*variable construite*)

## **Réponse BAS33**

0 Incorrecte  $\Leftrightarrow$  SI BAS33=(1, 2, 3) 1 Correcte ⇔ SI BAS33=4 8 Refus  $⇔$  SI BAS33=8 9 NSP  $\Leftrightarrow$  SI BAS33=9

**ENQ À L'ENFANT : « Ce premier jeu est maintenant terminé. Si tu es d'accord, nous allons continuer avec d'autres petits jeux. »**

05/08/2020

**SCOREBASB1** (*variable construite*) **Score brut (nombre de réponses correctes)** 

**SCOREBASR0** (*variable construite*) **Nombre de réponses incorrectes**

**SCOREBASR8** (*variable construite*)

**Nombre de réponses de type refus**

**SCOREBASR9** (*variable construite*) **Nombre de réponses de type NSP**

## **SCOREBASRAW** (*variable construite*)

**Score brut (raw score) : Test Picture Similarities, British Ability Scales**

## **SCOREBASRAWSUM** (*variable construite*)

**Nombre maximal théorique de planches : il tient compte de l'âge et du taux de bonnes réponses de l'enfant (Test Picture Similarities, British Ability Scales) (cf. protocole)** 

## **SCOREBASABIL** (*variable construite*)

**Score d**'**aptitude (ability score) après prise en compte de l**'**âge, Test Picture Similarities, British Ability Scales**

#### **SCOREBASPERC** (*variable construite*)

**Percentile du score d**'**aptitude (ability score) selon la référence spécifique de l**'**âge du manuel British Ability Scales** 

#### **APREBAS**

**Pensez-vous que l'enfant s'est appliqué pour répondre (il n'a pas volontairement cité les mauvaises réponses) ?** 

- 1 Oui
- 2 Non
- 9 NSP

## <span id="page-9-0"></span>**4. TESTS VISUELS**

**a. Vision**

## **LUNETTES**

**ENQ AU PARENT : [Enfant Elfe] porte-t-il/elle des lunettes habituellement ?**

1 Oui

2 Non

**ENQ : SI DES LUNETTES ONT ÉTÉ PRESCRITES À L'ENFANT MAIS QU'IL NE LES PORTE JAMAIS OU RAREMENT CODER NON.**

## *SI LUNETTES=1*

## **BASLUNET**

**[Enfant Elfe] a-t-il fait le test précédent (test BAS) avec ses lunettes ?**

1 Oui

2 Non

*SI LUNETTES=1*

## **CACHE**

**ENQ AU PARENT : [Enfant Elfe] porte-t-il/elle un CACHE ?**

1 Oui, à l'œil droit

2 Oui, à l'œil gauche

3 Non

*SI LUNETTES=1*

## **LUNETMISES**

## **Premier test avec lunettes**

**ENQ : SI L'ENFANT NE PORTE PAS SES LUNETTES, DEMANDER AU PARENT DE L'ENFANT : « [ENFANT ELFE] PEUT-IL/ELLE METTRE SES LUNETTES DE VUE MAINTENANT ? »**

1 Oui (lunettes mises ou porte déjà ses lunettes)

2 Non

**ENQ : RAPPEL DES GRANDES ÉTAPES EN BREF :**

- **- BIEN POSITIONNER LE CAHIER À 30 CM DES YEUX DE L'ENFANT**
- **- NE PAS HÉSITER À DEMANDER PLUS D'ÉCLAIRAGE SI NÉCESSAIRE**
- **- COMMENCER PAR LE TEST AVEC LES LUNETTES SI L'ENFANT EN PORTE HABITUELLEMENT**

**ATTENTION : MONTRER L'IMAGE DU MILIEU SEULEMENT**

**DERNIER NIVEAU VALIDÉ : SI IMAGE DU MILIEU + AU MOINS UNE IMAGE LATÉRALE**

- **- EN CAS D'ÉCHEC, REVENIR SUR LA PAGE PRÉCÉDENTE JUSQU'À VALIDER UN DERNIER NIVEAU**
- **- BIEN REPOSITIONNER L'ENFANT S'IL SE RAPPROCHE**

**ENQ : SI L'ENFANT CHERCHE À SE RAPPROCHER DU CAHIER : « LE JEU C'EST DE NE PAS BOUGER MÊME SI LES IMAGES DEVIENNENT DE PLUS EN PLUS PETITES. »**

**ENQ : AVANT DE COMMENCER LE TEST, EXERCEZ L'ENFANT AVEC LES PAGES D'APPRENTISSAGE (PAGES 4 ET 5). SI L'ENFANT SE TROMPE, MONTREZ-LUI LA BONNE IMAGE.**

#### *SI LUNETTES=2 OU LUNETMISES=1*

### **VISIONHAB**

**Après passation des pages « vision binoculaire en situation habituelle » (pages 7 à 14), quel est le dernier niveau validé pour la vision de près ?**

1 Aucun niveau n'est validé (l'enfant a tenté mais n'a pas réussi)

- 2 A20
- 3 A12
- 4 A10
- 5 A8
- 6 A6
- 7 A5

8 A4

9 A3

88 Refus, n'adhère pas au jeu

99 Non proposé (cas où l'enfant a des problèmes de santé qui ne permettent pas la passation)

**ENQ : INDIQUER LE DERNIER NIVEAU VALIDÉ, C'EST-À-DIRE LA CARTE OÙ L'ENFANT RECONNAÎT L'IMAGE CENTRALE ET AU MOINS UNE IMAGE LATÉRALE ETC.**

*SI VISIONHAB=99*

## **VISIONHABP**

Préciser :

**ENQ : SI LUNETMISES=1, UN DEUXIÈME TEST DOIT ÊTRE RÉALISÉ MAINTENANT SANS LUNETTES. DEMANDEZ AU PARENT S'IL PEUT LES RETIRER. « MAINTENANT, NOUS AURIONS BESOIN QUE VOTRE ENFANT RETIRE SES LUNETTES. » SI LUNETMISES=2 « NOUS ALLONS RÉALISER LE TEST SANS LUNETTES DE VUE. »**

#### *SI LUNETTES=1*

#### **VISIONSSLUN**

**ENQ : Après passation des planches, « vision binoculaire sans lunettes pour un enfant porteur de lunettes » (pages 16 à 23), quel est le dernier niveau validé pour la vision de près ?**

1 Aucun niveau n'est validé (l'enfant a tenté mais n'a pas réussi)

2 A20

3 A12

4 A10

5 A8

6 A6

7 A5

8 A4

9 A3

88 Refus, n'adhère pas au jeu

99 Non proposé (cas où l'enfant a des problèmes de santé qui ne permettent pas la passation)

*SI VISIONSSLUN=99*

**VISIONSSLUNP**

**Préciser :** \_\_\_\_\_\_\_\_\_\_\_\_\_\_\_\_\_\_\_

## *SI VISIONHAB NE (99, 88) OU VISIONSSLUN NE (99, 88)*

## **DISTTEST**

## **ENQ : Les tests se sont-ils déroulés avec une distance entre les yeux et le cahier de :**

- 1 30 cm ou légèrement plus
- 2 Entre 20 et 30 cm
- 3 Moins de 20 cm
- 4 Distances variables au cours du test

## *SI VISIONHAB NE (99, 88) OU VISIONSSLUN NE (99, 88)*

### **APPLIQTEST**

**ENQ : Pensez-vous que l'enfant s'est appliqué pour répondre ?** 

- 1 Oui
- 2 Non
- 9 NSP

## **b. PRAXIE**

**ENQ : VOUS OUVREZ LE CAHIER À LA PAGE « PRAXIE » (PAGE 24) AVEC L'IMAGE DES DEUX MAINS ET DITES À L'ENFANT : « Regarde ce que je fais maintenant avec mes mains ! Tu vois, je les mets comme ça, est ce que tu peux faire comme moi ? Essaie ! »**

## **PRAXIE**

## **ENQ : [Enfant Elfe] peut-il/elle faire comme vous avec ses mains ? - 1 ER ESSAI :**

1 Oui, réussite

- 2 Non, échec
- 8 N'essaie pas, refus

99 Non proposé (cas où l'enfant a des problèmes de santé qui ne permettent pas la passation)

#### **ENQ : LA RÉPONSE DOIT ÊTRE CODÉE « OUI, RÉUSSITE » SI LES TROIS CONDITIONS SUIVANTES SONT SATISFAITES :**

- **- CONTACT AUX EXTRÉMITÉS ENTRE LE POUCE D'UNE MAIN ET LE 5ÈME DOIGT DE L'AUTRE MAIN ;**
- **- LES 2 MAINS SONT DANS LE MÊME PLAN ;**
- **- LES PAUMES SONT EN SENS INVERSÉ.**

## *SI PRAXIE=2*

## **PRAXIEBIS**

**ENQ : Vous proposez un 2ème essai. « Regarde bien mes mains, elles sont comme ça » - 2 ÈME ESSAI : [Enfant Elfe] peut-il/elle faire comme vous avec ses mains ?** 

- 1 Oui, réussite
- 2 Non, échec
- 8 N'essaie pas, refus

**ENQ : LA RÉPONSE DOIT ÊTRE CODÉE « OUI, RÉUSSITE » SI LES TROIS CONDITIONS SUIVANTES SONT SATISFAITES :**

- **- CONTACT AUX EXTRÉMITÉS ENTRE LE POUCE D'UNE MAIN ET LE 5ÈME DOIT DE L'AUTRE MAIN ;**
- **- LES 2 MAINS SONT DANS LE MÊME PLAN ;**
- **- LES PAUMES SONT EN SENS INVERSÉ.**

## **c. Fixation d'un objet**

**ENQ : VOUS OUVREZ LE CAHIER À LA PAGE « FIXATION D'UN OBJET » (PAGE 25). VOUS DEVEZ D'ABORD VOUS POSITIONNER AVANT DE LANCER LE « TIMER » ET VOUS L'ARRÊTEZ À LA SONNERIE. VOUS DEVEZ PRENDRE UN CRAYON ET LE METTRE DEVANT VOUS. LE CRAYON DOIT ÊTRE À 60 CM ENVIRON DE L'ENFANT.**

**« Maintenant, je te propose un autre petit jeu. Tu vas regarder le bout de mon crayon pendant 10 secondes, tu ne dois pas bouger les yeux, ni la tête. Tu dois toujours le regarder. Tu es prêt ? On compte jusqu'à ce qu'on entende « stop » ? Tu comptes avec moi ? 1..., 2..., ... »**

## **FIXATION**

**[Enfant Elfe] peut-il/elle maintenir son regard fixe sans bouger la tête ou les yeux ?**

- 1 Oui
- 2 Non
- 8 N'essaie pas, refus

9 Non proposé (cas où l'enfant a des problèmes de santé qui ne permettent pas la passation)

## *SI FIXATION=2*

#### **FIXATIONBIS**

**[Enfant Elfe] peut-il/elle maintenir son regard fixe sans bouger la tête ou les yeux ?**

**ENQ À L'ENFANT : « C'est un jeu difficile, on essaie une deuxième fois ? »**

- 1 Oui
- 2 Non
- 8 N'essaie pas, refus
	- **d. Images enchevêtrées**

#### **IMAGENCHEV**

**ENQ : Vous devez demander à l'enfant ce qu'il voit sur l'image à la page « images enchevêtrées » page 27. « Qu'est-ce que tu vois sur cette image ? »**

**ENQ : VOUS POUVEZ RELANCER L'ENFANT : « ET TU VOIS ENCORE AUTRE CHOSE ? »**

- 1 Participe au jeu
- 8 N'essaie pas, refus
- 9 Non proposé (cas où l'enfant a des problèmes de santé qui ne permettent pas la passation)

#### *SI IMAGENCHEV=1*

#### **SEAU**

## **[Enfant Elfe] nomme-t-il/elle le seau ?**

1 Oui

2 Non (dit des noms qui n'ont rien à voir avec un seau)

**ENQ : RÉPONSES ACCEPTÉES : BASSINE, POT, VERRE (RÉCIPIENT)…**

## *SI IMAGENCHEV=1*

**BALAI [Enfant Elfe] nomme-t-il/elle le balai ?** 1 Oui 2 Non (dit des noms qui n'ont rien à voir avec un balai) **ENQ : RÉPONSES ACCEPTÉES : BROSSE, PINCEAU…**

*SI IMAGENCHEV=1* **CRAYON [Enfant Elfe] nomme-t-il/elle le crayon ?** 1 Oui 2 Non (dit des noms qui n'ont rien à voir avec un crayon) **ENQ : RÉPONSES ACCEPTÉES : FEUTRE…**

## **e. DESSIN**

**ENQ : MAINTENANT QUE LE CONTACT AVEC L'ENFANT EST BIEN ÉTABLI, VOUS LUI DEMANDEZ À NOUVEAU S'IL ACCEPTERAIT DE DESSINER UN BONHOMME SUR UNE FEUILLE BLANCHE NON LIGNÉE PRÉVUE À CET EFFET, DE FORMAT A4, PRÉSENTÉE EN FORMAT PORTRAIT (VERTICAL). SI L'ENFANT A DES CRAYONS OU DES FEUTRES DE COULEUR, IL PEUT LES UTILISER LIBREMENT POUR RÉALISER SON DESSIN (IL PEUT UTILISER PLUSIEURS COULEURS S'IL LE SOUHAITE). LA GOMME N'EST PAR CONTRE PAS AUTORISÉE. LE DESSIN DOIT ÊTRE PRODUIT SUR MÉMOIRE, SANS MODÈLE EXTERNE À DISPOSITION.**

**VOICI LA CONSIGNE QUE VOUS DEVEZ DONNER À L'ENFANT : « Sur cette feuille, tu vas dessiner un bonhomme, fais-moi un beau dessin en prenant ton temps. » VOUS DEVEZ PLACER L'ENFANT PRÈS DE VOUS AFIN DE POUVOIR OBSERVER AVEC QUELLE(S) MAIN(S) IL DESSINE.** 

**SI L'ENFANT DESSINE AUTRE CHOSE QU'UN BONHOMME (MAISON…), LE RELANCER 1 FOIS GENTIMENT EN LUI DEMANDANT DE DESSINER UN BONHOMME.**

## *SI DESSIN=4*

**DESSINB**

#### **L'enfant a-t-il fait un dessin ?**

**ENQ : RÉCUPÉREZ LE DESSIN MÊME SI LE DESSIN SEMBLE NE PAS REPRÉSENTER UN BONHOMME.**

1 Oui, tout de suite

- 2 Oui, mais il a fallu insister un peu
- 3 Oui, mais il a fallu beaucoup insister
- 4 Non

*SI DESSINB=4*

#### **\*DESSINBP**

**Pourquoi n'a-t-il pas fait le dessin :** \_\_\_\_\_\_\_\_\_\_\_\_\_\_\_\_\_\_\_

*SI DESSINB=(1, 2, 3)* **Quelle main a-t-il utilisée ? DESSINMAINB**

- 1 La main droite
- 2 La main gauche
- 3 Les deux mains

**ENQ À L'ENFANT : « Merci d'avoir bien voulu jouer avec moi. »**

# <span id="page-14-0"></span>**5. PRÉLÈVEMENTS ENVIRONNEMENTAUX**

## *SI FAMILLE ÉLIGIBLE POUR LES PRÉLÈVEMENTS ENVIRONNEMENTAUX*

**ENQ AU PARENT : « Nous allons maintenant voir ensemble la réalisation de prélèvements environnementaux. Comme cela vous a été indiqué par téléphone, je passerai des lingettes sur le sol de la pièce où votre enfant (vos enfants si jumeaux) passe(nt) le plus de temps et recueillerai également les poussières en récupérant votre sac à aspirateur (ou en le vidant si pas de sac). Cela nous permettra de mesurer diverses substances (pesticides, phtalates, par exemple) présentes dans l'environnement de votre enfant. Cela consiste en un recueil de poussières que je vais effectuer en récupérant votre sac à aspirateur. »**

## **ACCENV**

**ENQ AU PARENT : « Acceptez-vous que je réalise ces recueils de poussières à votre domicile ? »**

- 1 Oui
- 2 Non
- 3 Refus lors du CAPI contact
- 4 Prélèvements réalisés non prévus dans info fichier

## **ACCLING**

**Accord pour les lingettes**

1 Oui

2 Non

## **ACCASP**

#### **Accord pour l'aspirateur**

1 Oui

2 Non/pas d'aspirateur

**ENQ : MUNISSEZ-VOUS DU MÉMO RÉCAPITULANT L'ENSEMBLE DES GESTES À EFFECTUER DE MANIÈRE SIMPLIFIÉE (CF. ANNEXE 8.1).**

## *SI ACCLING ET ACCASP=1*

## **ENVFAIT**

**Les prélèvements environnementaux ont-ils été faits ?**

1 Oui

2 Non

**ENQ : RAPPEL, POUR COCHER « OUI », LES PRÉLÈVEMENTS LINGETTES ET ASPIRATEUR DOIVENT AVOIR ÉTÉ RÉALISÉS.**

## *SI ENVFAIT=1*

**\*DATPRELJ**

**Jour** JJ

## **\*DATPRELM**

**Mois** MM

**DATPRELA**

**Année** AAAA

*SI ENVFAIT=1* **TYPLOG3 ENQ : Quel est le type du logement ?**

- 1 Une maison individuelle
- 2 Un appartement, studio ou pièce ayant une entrée indépendante
- 3 Autre type de logement

*SI ENVFAIT=1 ET TYPLOG3=3* **\*TYPLOG3A ENQ : Précisez :** \_\_\_\_\_\_\_\_\_\_\_\_\_\_\_\_\_\_\_

**ENQ : SI BESOIN, DEMANDEZ AU PARENT DE L'ENFANT.**

*SI ENVFAIT=1*

**ETAG3 ENQ : Combien d'étages comporte le bâtiment ?** |\_\_|\_\_| (0 à 98 ; NSP=99) **ENQ : SI BESOIN, DEMANDEZ AU PARENT DE L'ENFANT. ENQ : COMPTER L'ENTRESOL COMME UN REZ-DE-CHAUSSÉE, CODER « 0 » SI « PAS D'ÉTAGES »**

#### *SI ENVFAIT=1 ET TYPLOG3=(2, 3)*

#### **QGRAND**

**ENQ : À quel étage se situe le logement ?** |\_\_|\_\_| (QGRAND de 0 à 98 ; NSP=99 ; QGRAND=<ETAG3 SI QGRAND NE 99) **ENQ : SI BESOIN, DEMANDEZ AU PARENT DE L'ENFANT.**

**ENQ : COMPTER L'ENTRESOL COMME UN REZ-DE-CHAUSSÉE, CODER « 0 » SI « PAS D'ÉTAGES »**

**ENQ AU PARENT : « Afin de compléter les prélèvements que je viens d'effectuer, je voudrais préciser avec vous quelques informations. »**

*SI ENVFAIT=1* **ENQ : Actuellement, à quelle fréquence :** 

### **FREQAER1F**

#### **La cuisine est-elle aérée ?**

- 1 Par jour
- 2 Par semaine
- 3 Par mois
- 4 Aérée en permanence ou VMC
- 5 Pas de fenêtre ni VMC

*SI FREQAER1F=(1, 2, 3)* **FREQAER1** I\_\_I\_\_I fois (NSP=99)

## **FREQAER2F**

## **Le salon est-il aéré ?**

- 1 Par jour
- 2 Par semaine
- 3 Par mois
- 4 Aéré en permanence ou VMC
- 5 Pas de fenêtre ni VMC

## *SI FREQAER2F=(1, 2, 3)*

#### **FREQAER2**

I\_\_I\_\_I fois (NSP=99)

## **FREQAER3F**

## **La salle de bains est-elle aérée ?**

- 1 Par jour
- 2 Par semaine
- 3 Par mois
- 4 Aérée en permanence ou VMC
- 5 Pas de fenêtre ni VMC

## *SI FREQAER3F=(1, 2, 3)*

**FREQAER3**

 $I$   $I$   $I$  fois (NSP=99)

## **FREQAER4F**

## **Les chambres sont-elles aérées ?**

- 1 Par jour
- 2 Par semaine
- 3 Par mois
- 4 Aérées en permanence ou VMC
- 5 Pas de fenêtre ni VMC

## *SI FREQAER4F=(1, 2, 3)*

## **FREQAER4**

I\_\_I\_\_I fois (NSP=99)

**ENQ : AÉRÉ EN OUVRANT LES FENÊTRES OU PORTES-FENÊTRES PAR EXEMPLE.**

## *SI ENVFAIT=1*

**ENQ : En général, comment est réalisé le ménage du sol du domicile ? Est-ce avec :**

## **FREQTYP1**

**Un balai**

1 Oui

2 Non

**FREQTYP2**

**Une serpill ière/lingette**

- 1 Oui
- 2 Non

## **FREQTYP3**

## **Un aspirateur**

- 1 Oui
- 2 Non

## **FREQTYP4**

**Autre** 1 Oui 2 Non

**ENQ : PLUSIEURS R ÉPONSES POSSIBLES**

*SI FREQTYP4=1* **\*FREQTYPP Précisez :** \_\_\_\_\_\_\_\_\_\_\_\_\_\_\_\_\_\_\_

*SI FREQTYP1=. ET FREQTYP2=. ET FREQTYP3=. ET FREQTYP4=.* **FREQTYP9** *(non disponible car vide)* **[NSP]** 1 Oui

## *SI ENVFAIT=1 ET FREQTYP 9 NE 1* **ENQ : En général, à quelle fréquence :**

*SI FREQTYP1=1* **FREQMENTYP1 Le ménage du sol est -il fait avec le balai ?** I\_\_I\_\_I fois (NSP=99) **ENQ : RAPPEL « DANS LE DOMICILE »**

## *SI FREQTYP1=1* **FREQMENFTYP1**

1 Par jour 2 Par semaine 3 Par mois

## *SI FREQTYP2=1* **FREQMENTYP2 Le ménage du sol est -il fait avec la serpill ière/lingette ?**  $I$   $I$  I fois (NSP=99) **ENQ : RAPPEL « DANS LE DOMICILE »**

*SI FREQTYP2=1* **FREQMENFTYP2**

- 1 Par jour
- 2 Par semaine
- 3 Par mois

## *SI FREQTYP3=1*

#### **FREQMENTYP3**

**Le ménage du sol est-il fait avec l'aspirateur ?** I\_\_I\_\_I fois (NSP=99) **ENQ : RAPPEL « DANS LE DOMICILE »**

## *SI FREQTYP3=1*

## **FREQMENFTYP3**

- 1 Par jour
- 2 Par semaine
- 3 Par mois

## *SI FREQTYP4=1*

**FREQMENTYP4 Le ménage du sol est-il fait avec [insérer rappel autre] ?** I\_\_I\_\_I fois (NSP=99) **ENQ : RAPPEL « DANS LE DOMICILE »**

## *SI FREQTYP4=1*

## **FREQMENFTYP4**

- 1 Par jour
- 2 Par semaine
- 3 Par mois

#### *SI ENVFAIT=1*

#### **Recueil avec les lingettes**

### **LINGPIEC**

## **ENQ : Concernant le recueil avec les lingettes, dans quelle pièce a été fait le recueil ?**

- 1 Chambre de l'enfant
- 2 Salon
- 3 Salle de jeux
- 4 Cuisine
- 5 Autre pièce

## *SI ENVFAIT=1 ET LINGPIEC=5*

## **\*LINGPIECP**

**Précisez :** \_\_\_\_\_\_\_\_\_\_\_\_\_\_\_\_\_\_\_

*SI ENVFAIT=1* **ENQ : Sur quel(s) revêtement(s) les prélèvements ont-ils été réalisés ?**

### **LINGREV1**

**Carrelage**

1 Oui

2 Non

## **LINGREV2**

## **Moquette**

1 Oui

2 Non

## **LINGREV3**

**Parquet**

1 Oui 2 Non

## **LINGREV4**

**Revêtement plastique (linoléum)**

1 Oui

2 Non

## **LINGREV5**

**Tapis**

1 Oui

2 Non

## **LINGREV6**

**Béton**

1 Oui

2 Non

## **LINGREV7**

**Autre revêtement**

1 Oui

2 Non

**ENQ : PLUSIEURS RÉPONSES POSSIBLES**

*SI LINGREV7=1* **\*LINGREVP Précisez :** \_\_\_\_\_\_\_\_\_\_\_\_\_\_\_\_\_\_\_ *SI LINGREV1=. ET LINGREV2=. ET LINGREV3=. ET LINGREV4=. ET LINGREV5=. ET LINGREV6=. ET LINGREV7=.* **LINGREV9** *(non disponible car vide)* **[NSP]** 1 Oui

## *SI ENVFAIT=1*

**ENQ : En général, comment est réalisé le ménage du sol dans la pièce où a été fait le prélèvement ? Est-ce avec :** 

## **FREQTYPIEC1**

**Un balai** 1 Oui 2 Non

## **FREQTYPIEC2**

**Une serpillière/lingette** 1 Oui 2 Non

## **FREQTYPIEC3**

**Un aspirateur**

1 Oui 2 Non

## **FREQTYPIEC4**

## **Autre**

1 Oui 2 Non

**ENQ : PLUSIEURS RÉPONSES POSSIBLES**

*SI FREQTYPIEC4=1* **\*FREQTYPIECP Précisez :** \_\_\_\_\_\_\_\_\_\_\_\_\_\_\_\_\_\_\_

*SI FREQTYPIEC1=. ET FREQTYPIEC2=. ET FREQTYPIEC3=. ET FREQTYPIEC4=.* **FREQTYPIEC9** *(non disponible car vide)* **[NSP]** 1 Oui

## *SI ENVFAIT=1 ET FREQTYPIEC9 NE 1*

**En général, à quelle fréquence :**

## *SI FREQTYPIEC1=1*

#### **FREQMENPIEC1**

**Le ménage du sol est -il fait avec le balai ?**  $I$   $I$  Ifois (NSP=99) **ENQ : RAPPEL « DANS CETTE PI ÈCE »**

## *SI FREQTYPIEC1=1*

**FREQMENFPIEC1**

- 1 Par jour
- 2 Par semaine
- 3 Par mois

## *SI FREQTYPIEC2=1*

## **FREQMENPIEC2 Le ménage du sol est -il fait avec la serpill ière/lingette ?** I\_\_I\_\_I fois (NSP=99) **ENQ : RAPPEL « DANS CETTE PI ÈCE »**

*SI FREQTYPIEC2=1*

## **FREQMENFPIEC2**

- 1 Par jour
- 2 Par semaine
- 3 Par mois

## *SI FREQTYPIEC3=1* **FREQMENPIEC3**

**Le ménage du sol est -il fait avec l'aspirateur ?** I\_\_I\_\_I fois (NSP=99) **ENQ : RAPPEL « DANS CETTE PI ÈCE »**

## *SI FREQTYPIEC3=1*

#### **FREQMENFPIEC3**

- 1 Par jour
- 2 Par semaine
- 3 Par mois

#### *SI FREQTYPIEC4=1* **FREQMENPIEC4**

**Le ménage du sol est -il fait avec [insérer rappel autre] ?** I\_\_I\_\_I fois (NSP=99) **ENQ : RAPPEL « DANS CETTE PI ÈCE »**

#### *SI FREQTYPIEC4=1* **FREQMENFPIEC4**

- 1 Par jour
- 2 Par semaine
- 3 Par mois

## *SI ENVFAIT=1*

## **DATEMENPIEC**

**ENQ : Depuis combien de jours a eu lieu le dernier ménage du sol de la pièce où a été fait le prélèvement :** (DATEMENPIEC=< 300 ; NSP=999) **ENQ : SI LE JOUR MÊME, TAPER 0.**

*SI ENVFAIT=1* **Sac aspirateur**

## **TYPASP**

**ENQ : Quel est le type d'aspirateur ?**

1 Aspirateur avec sac

- 2 Aspirateur sans sac
- 3 Autre, précisez

*SI TYPASP=3*

**\*TYPASPP ENQ : Précisez :** \_\_\_\_\_\_\_\_\_\_\_\_\_\_\_\_\_\_\_ **ENQ : SI BESOIN, DEMANDEZ AU PARENT DE L'ENFANT**

## **ASPCHANG**

**ENQ : Depuis combien de temps le sac aspirateur (SI TYPASP=1 OU 3)/le réservoir (SI TYPASP=2) a-t-il été changé (SI TYPASP=1 OU 3)/vidé (SI TYPASP=2) ?** I\_\_I\_\_I **Jour/Semaine/Mois** (NSP=99)

*SI ASPCHANG NE 99* **ASPCHANGF** 1 Jour(s)

- 2 Semaine(s)
- 3 Mois

*SI ENVFAIT=1* **Quelles sont les pièces généralement aspirées dans le logement avec cet aspirateur ?**

## **ASPIEC1**

**Cuisine** 1 Oui

2 Non

## 05/08/2020

## **ASPIEC2**

- **Salon**
- 1 Oui 2 Non

## **ASPIEC3**

## **Salle à manger**

- 1 Oui
- 2 Non

## **ASPIEC4**

#### **Chambre(s)**

- 1 Oui
- 2 Non

## **ASPIEC5**

**Salle de bains/toilettes** 1 Oui

2 Non

## **ASPIEC6**

#### **Bureau**

- 1 Oui
- 2 Non

## **ASPIEC7**

**Salle de jeux** 1 Oui

2 Non

### **ASPIEC8**

**Autre pièce** 1 Oui 2 Non

**ENQ : PLUSIEURS RÉPONSES POSSIBLES**

*SI ASPIEC8=1* **\*ASPIEC8P Précisez** :

*SI ASPIEC1=. ET ASPIEC2=. ET ASPIEC3=. ET ASPIEC4=. ET ASPIEC5=. ET ASPIEC6=. ET ASPIEC7=. ET ASPIEC8=.* **ASPIEC9 NSP** 1 Oui

## *SI ENVFAIT=1*

**En plus des pièces précédentes, depuis le dernier changement du sac (ou la dernière fois que l'aspirateur a été vidé si l'aspirateur ne contient pas de sac), l'aspirateur a-t-il servi à aspirer :**

## **ASPAUT1**

## **Le garage**

1 Oui 2 Non

## **ASPAUT2**

**La cave ou le sous-sol** 1 Oui 2 Non

## **ASPAUT3**

### **Le balcon/terrasse** 1 Oui 2 Non

### **ASPAUT4**

**La cheminée/poêle**

1 Oui 2 Non

### **ASPAUT5**

**Le barbecue** 1 Oui 2 Non

## **ASPAUT6**

## **La voiture**

1 Oui 2 Non

## **ASPAUT7**

**Des poussières de travaux (sciure, plâtre, débris divers)** 1 Oui 2 Non

#### **ASPAUT8**

#### **Autre chose**

- 1 Oui
- 2 Non

**ENQ : PLUSIEURS RÉPONSES POSSIBLES**

*SI ASPAUT8=1*  **\*ASPAUT8P Précisez :** \_\_\_\_\_\_\_\_\_\_\_\_\_\_\_\_\_\_\_

*SI ASPAUT1=. ET ASPAUT2=. ET ASPAUT3=. ET ASPAUT4=. ET ASPAUT5=. ET ASPAUT6=. ET ASPAUT7=. ET ASPAUT8=.* **ASPAUT9 Aucune autre pièce** 1 Oui

*SI ASPAUT1=. ET ASPAUT2=. ET ASPAUT3=. ET ASPAUT4=. ET ASPAUT5=. ET ASPAUT6=. ET ASPAUT7=. ET ASPAUT8=. ET ASPAUT9=.* **ASPAUT10 NSP**

1 Oui

# <span id="page-26-0"></span>**6. FIN DE L'ENTRETIEN**

## **INTERLOC**

## **Quel a été votre interlocuteur principal ?**

- 1 Mère/conjointe
- 2 Père/conjoint
- 3 Un grand-parent
- 4 Autre membre de la famille
- 5 Autre personne qui n'est pas de la famille

**ENQ : UNE SEULE RÉPONSE POSSIBLE**

*SI INTERLOC=(4, 5)* **\*INTERLOCP Précisions :** \_\_\_\_\_\_\_\_\_\_\_\_\_\_\_\_\_\_\_

**ENQ : D'autres personnes étaient-elles présentes dans la pièce, qu'elles aient interagi ou non avec l'enfant ou le parent pendant le test ?**

## **AUTRESPERS1**

**Aucune autre personne** 1 Oui

*SI AUTRESPERS1=.*

## **AUTRESPERS2**

#### **Autres personnes présentes : mère/conjointe**

- 1 Oui
- 2 Non

#### **AUTRESPERS3**

## **Autres personnes présentes : père/conjoint**

- 1 Oui
- 2 Non

## **AUTRESPERS4**

## **Autres personnes présentes : grand-parent**

- 1 Oui
- 2 Non

## **AUTRESPERS5**

**Autres personnes présentes : demi-sœur/demi-frère**

- 1 Oui
- 2 Non

#### **AUTRESPERS6**

**Autres personnes présentes : autre(s) membre(s) de la famille**

- 1 Oui
- 2 Non

## **AUTRESPERS7**

**Autres personnes présentes : extérieures à la famille**

- 1 Oui
- 2 Non

**ENQ : PLUSIEURS RÉPONSES POSSIBLES**

*SI AUTRESPERS6=1 OU AUTRESPERS7=1* **\*AUTRESPERSP Préciser :** \_\_\_\_\_\_\_\_\_\_\_\_\_\_\_\_\_\_\_

*SI NAISGEM=1*  **ENTJUM Avez-vous pu faire l'entretien avec les deux enfants ?** 1 Oui 2 Non

*SI ENTJUM=2* **ENTJUMP Pour quelle(s) raison(s) :**

\_\_\_\_\_\_\_\_\_\_\_\_\_\_\_\_\_\_\_

**ENQ AU PARENT ET À L'ENFANT : « Le questionnaire est à présent terminé. Je vous remercie beaucoup vous et votre enfant pour votre implication dans cette enquête et le temps que vous m'avez consacré. »**

# <span id="page-28-0"></span>**7. APPRÉCIATION GLOBALE DE LA VISITE (PARTIE RÉSERVÉE À L'ENQUÊTEUR)**

## **APPRE**

**Est-ce que vous avez eu le sentiment que le parent interrogé était réticent à répondre à certaines questions ou à effectuer certains prélèvements ?**

1 Oui

2 Non

*SI APPRE=1*

**\*APPREP**

**Préciser :** \_\_\_\_\_\_\_\_\_\_\_\_\_\_\_\_\_\_\_\_\_\_

**\*RQTEL Avez-vous des remarques à faire suite à votre visite ? Remarques suite visite :**

**DUREES5 Durée BAS enfant**  $I_l$  $I_l$   $I_l$  min

\_\_\_\_\_\_\_\_\_\_\_\_\_\_\_\_\_\_\_

**DUREES8 Durée 1 er test visuel enfant**  $I$   $I$   $I$   $I$  min

**DUREES9 Durée 2ème test visuel enfant**  $I_1$   $I_2$   $I_3$  min

**DUREES10 Durée praxie enfant**  $I_l$   $I_l$   $I_l$  min

**DUREES11 Durée fixation regard enfant**  $I_l$   $I_l$   $I_l$  min

**DUREES12 Durée images enchevêtrées enfant**  $I_1$   $I_2$  I min

# <span id="page-29-0"></span>**8. ANNEXES**

## <span id="page-29-1"></span>**8.1. Précisions BAS**

Le test « Picture Similarities » se présente sous la forme d'une planche de 4 images. On présente à l'enfant une carte avec une 5ème image et il doit indiquer quelle est l'image parmi les 4 initiales qui va le mieux avec la carte. Par exemple, voici une planche : la carte (en bas) va avec l'image n°3 car toutes deux représentent des peluches.

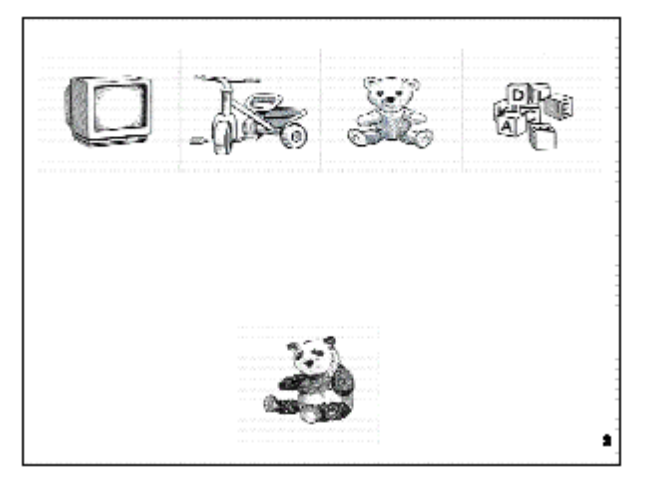

Le jeu comprend en tout 33 planches (les 5 premières planches sont des planches de formation au jeu). Le jeu s'arrête dès que l'enfant a fait 6 erreurs sur 8 planches consécutives. Les éléments à saisir en fonction des réponses de l'enfant ainsi que les règles d'arrêt du test ont été implémentés dans le questionnaire CAPI des enquêteurs.

## **8.2. Consignes enquêteurs lingettes**

<span id="page-30-0"></span>Le recueil des poussières avec les lingettes se fait dans la pièce où l'enfant passe le plus de temps. Si le parent hésite, relancez-le (on parle de la pièce où l'enfant joue le plus souvent par terre).

Avant le prélèvement -réalisation d'un échantillon témoin Mettre des gants neufs Déplier une lingette neuve et la secouer La plier et la placer dans le tube en verre avec l'étiquette de couleur Reporter l'identifiant présent sur le consentement (étiquette NIPRé collée OU NIE écrit à la main) -nettoyage du gabarit avec une lingette propre

Prélèvement

Placer le gabarit au point de prélèvement choisi Déplier une lingette propre et la poser à l'intérieur du gabarit Poser la main à plat sur la lingette et appuyer fermement

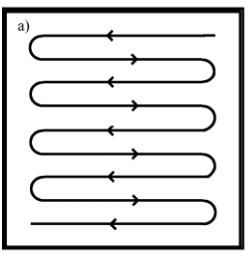

## a)

Déplacer la lingette en S tel que décrit en figure « a » jusqu'à couvrir intégralement la surface à échantillonner

Plier la lingette en deux, de sorte que la partie contaminée se trouve à l'intérieur (attention à ne pas toucher la partie contaminée en pliant la lingette)

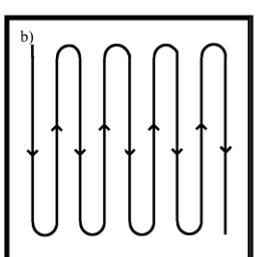

## b)

Déplacer une nouvelle fois la lingette pliée en S de la même façon que pour le premier passage, mais perpendiculairement à celui-ci Plier une seconde fois la lingette comme décrit précédemment

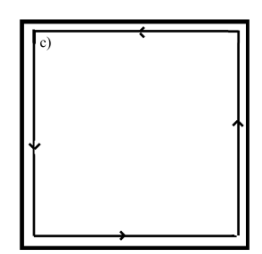

## c)

Passer la lingette sur le pourtour du gabarit

Plier la lingette en trois dans le sens de la longueur, la rouler et l'introduire dans un tube en verre

Reporter l'identifiant présent sur le consentement (étiquette NIPRé collée OU NIE écrit à la main)

Répéter l'opération 1 fois (2 prélèvements en tout) en changeant le gabarit de place mais en restant dans la même pièce.

Placer les tubes en verre contenant les lingettes dans la boîte d'expédition (À RENVOYER AU PLUS VITE)

## **8.3. Consignes enquêteurs aspirateur**

<span id="page-31-0"></span>Aspirateurs avec sac : Demander au parent de sortir l'aspirateur Préparer un sac zippé Mettre des gants et un masque de protection si besoin Demander que l'on vous ouvre le capot de l'aspirateur permettant d'accéder au sac Retirer le sac délicatement afin de limiter la volatilisation des poussières Insérer délicatement le sac aspirateur dans le sac zippé Refermer le sac zippé Reporter l'identifiant présent sur le consentement (étiquette NIPRé collée OU NIE écrit à la main) Placer l'ensemble dans la boîte d'expédition (À RENVOYER AU PLUS VITE)

Aspirateurs sans sac :

Demander au parent de sortir l'aspirateur

Préparer un sac zippé

Mettre des gants et un masque de protection si besoin

Demander que l'on vous ouvre l'aspirateur pour accéder aux poussières

Dégager délicatement le compartiment poussières afin de limiter la volatilisation des poussières

Positionner le sac zippé ouvert de manière à recouvrir complètement le compartiment poussières Verser le plus délicatement possible les poussières

Attendre environ 2 min que les poussières volatilisées se redéposent

Retirer doucement le compartiment et refermer le sac zippé

Reporter l'identifiant présent sur le consentement (étiquette NIPRé collée OU NIE écrit à la main) Placer l'ensemble dans la boîte d'expédition (À RENVOYER AU PLUS VITE)

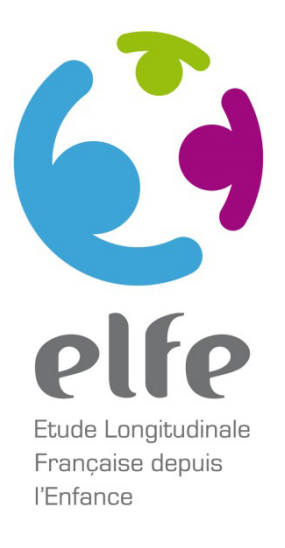

**Carnet de passation Épreuves visuelles et visuo-attentionnelles au domicile à 3 ans et demi**

# **Acuité visuelle de près**

# RAPPEL DES GRANDES ÉTAPES

- **Bien positionner le cahier à environ 30 cm des yeux de l'enfant**, perpendiculairement à l'axe du regard. Cette distance correspond à peu près à la hauteur de la page du cahier de passation.
- **Ne pas hésiter à demander plus d'éclairage dans la pièce si nécessaire.**
- **S'exercer sur les pages d'apprentissage (pages 4 et 5) avec l'enfant** (montrer la grande image identique ou nommer)**.**
- **Commencer par le test avec les lunettes** si l'enfant en porte habituellement.

**ATTENTION : faire défiler les pages successives en montrant seulement l'image du MILIEU**

- **Si l'enfant va jusqu'au dernier niveau, le valider avec au moins une image latérale.**
- **En cas d'échec, revenir sur la ou les page(s) PRÉCÉDENTE(S)** jusqu'à valider un dernier niveau avec au moins une image latérale.

**DERNIER niveau validé : image du MILIEU + AU MOINS une image LATÉRALE**

- **Si l'enfant se rapproche du cahier, lui dire que :** *« Le jeu c'est de ne pas bouger même si les images deviennent de plus en plus petites ».*
- Toutefois, un test visuel de près effectué par exemple à 20 cm n'invalide pas l'épreuve. La distance sera renseignée dans une question fermée.
- **Veiller à ce qu'aucune personne extérieure ne lui souffle les réponses.**

# Apprentissage

Nommer l'image du milieu ou montrer l'image similaire

# Ne pas s'occuper des images latérales

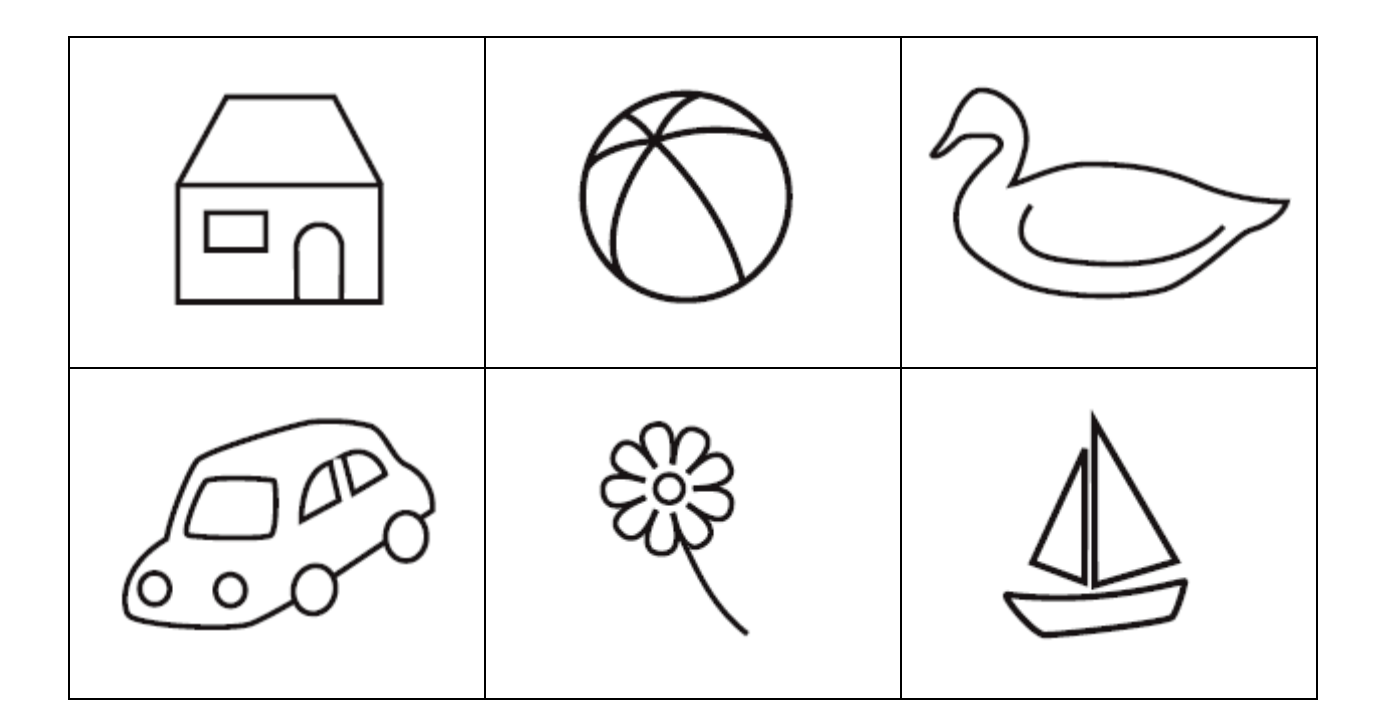

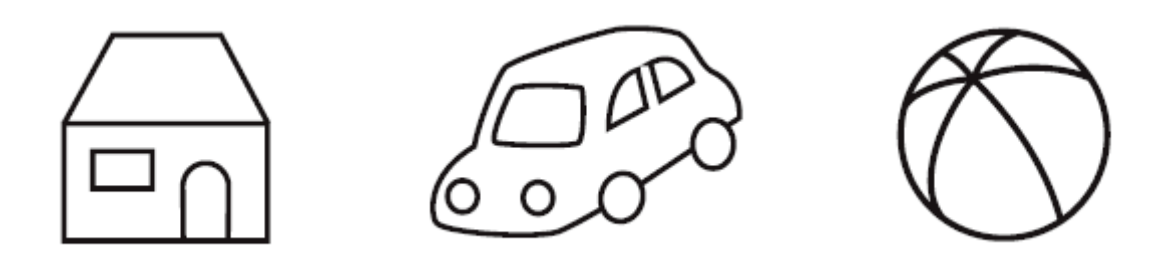

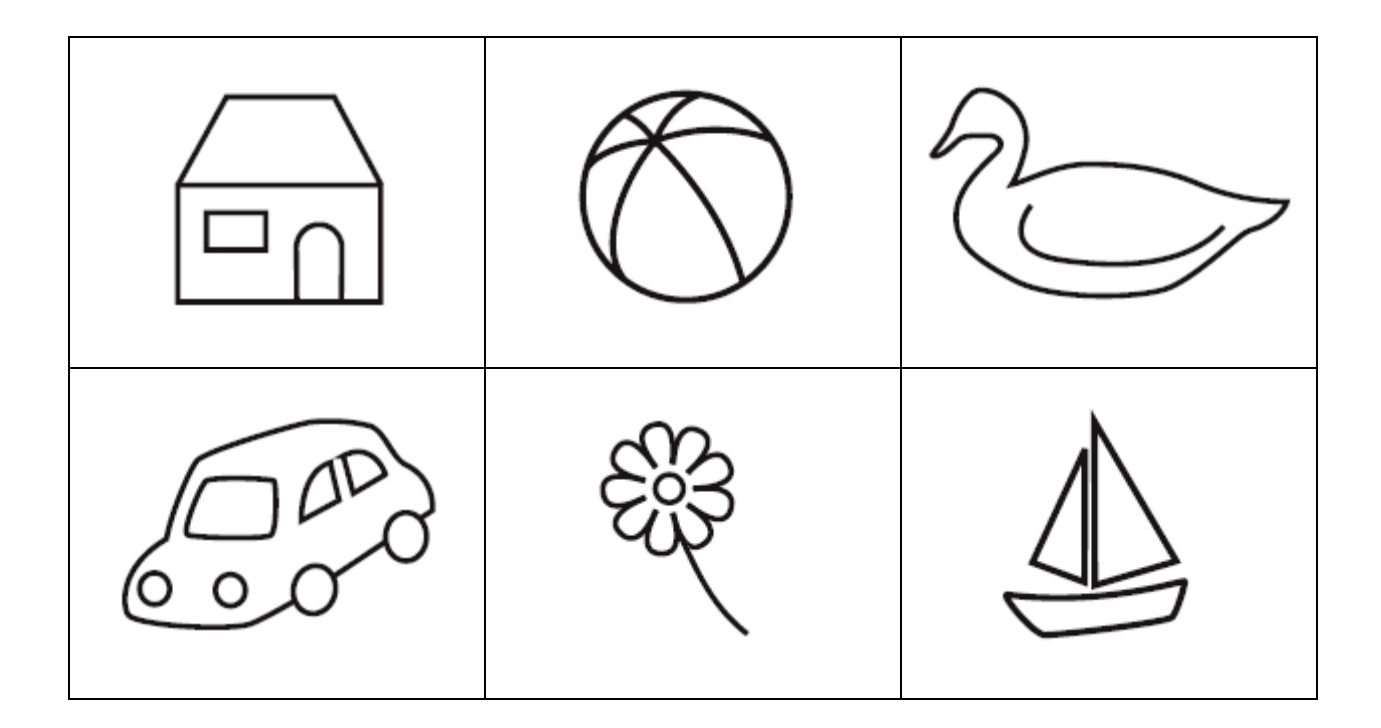

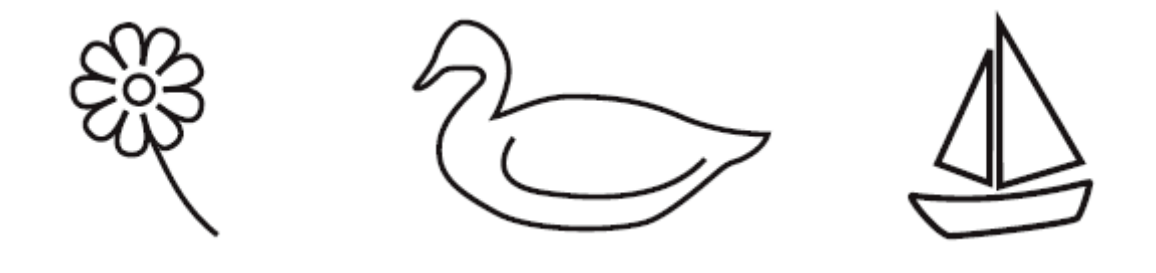

# **Vision binoculaire en situation habituelle sans lunettes ou avec lunettes de vue pour les porteurs de lunettes**

- On fera reconnaître l'image du milieu du bas, sur les pages successives, soit en la nommant, soit en montrant l'image similaire en haut.
- Pour le dernier niveau on fera nommer ou montrer au moins une image latérale.
- En cas d'échec, quel que soit le niveau, on reprendra la page précédente en faisant nommer ou montrer au moins une des deux images latérales.
- Le niveau est validé si l'image centrale, puis au moins une image latérale, sont nommées ou montrées.
- Si aucune image latérale n'est montrée ou nommée, on retournera encore à la page précédente, etc.
- On notera le dernier niveau ainsi validé (A4 par exemple).

**VISIONHAB** : Vision de près en situation habituelle

1 A20 2 A12 3 A10 4 A8 5 A6 6 A5 7 A4 8 A3 88 Refus, n'adhère pas au jeu

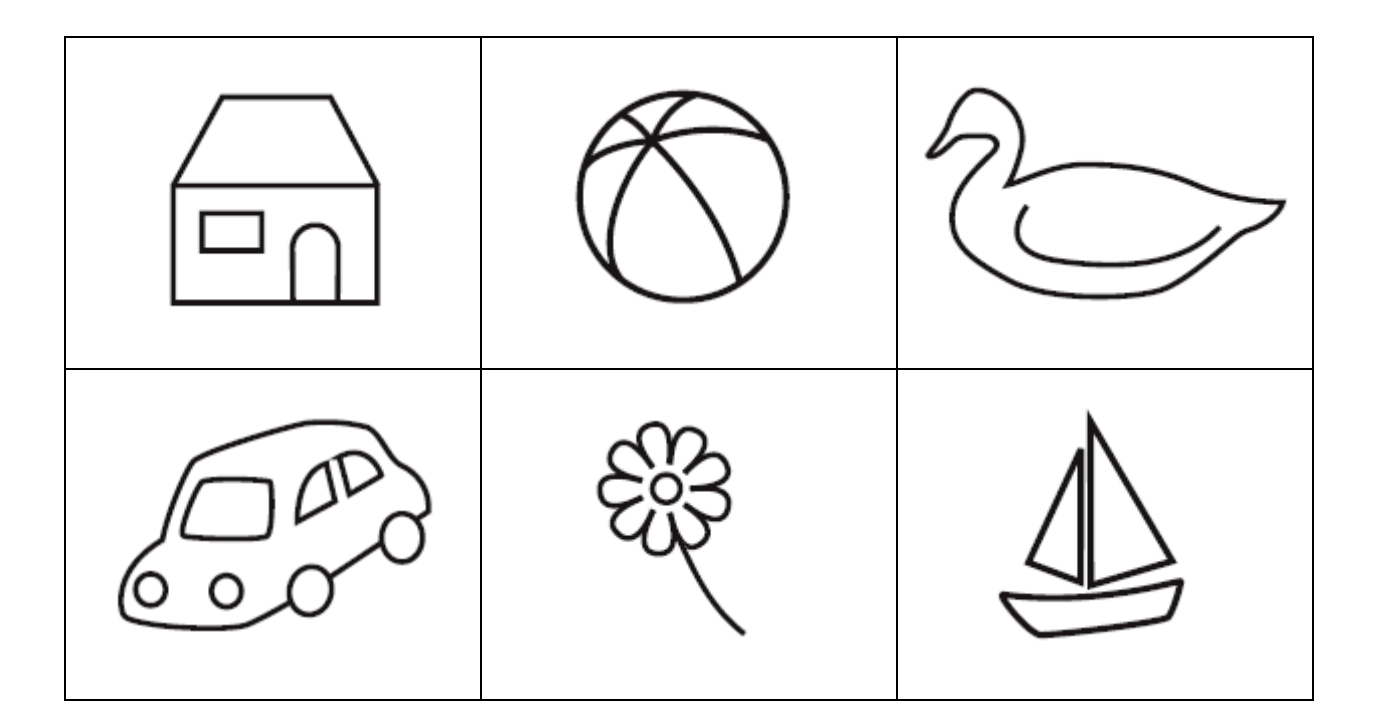

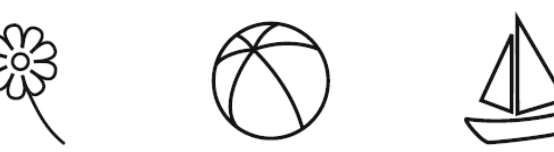

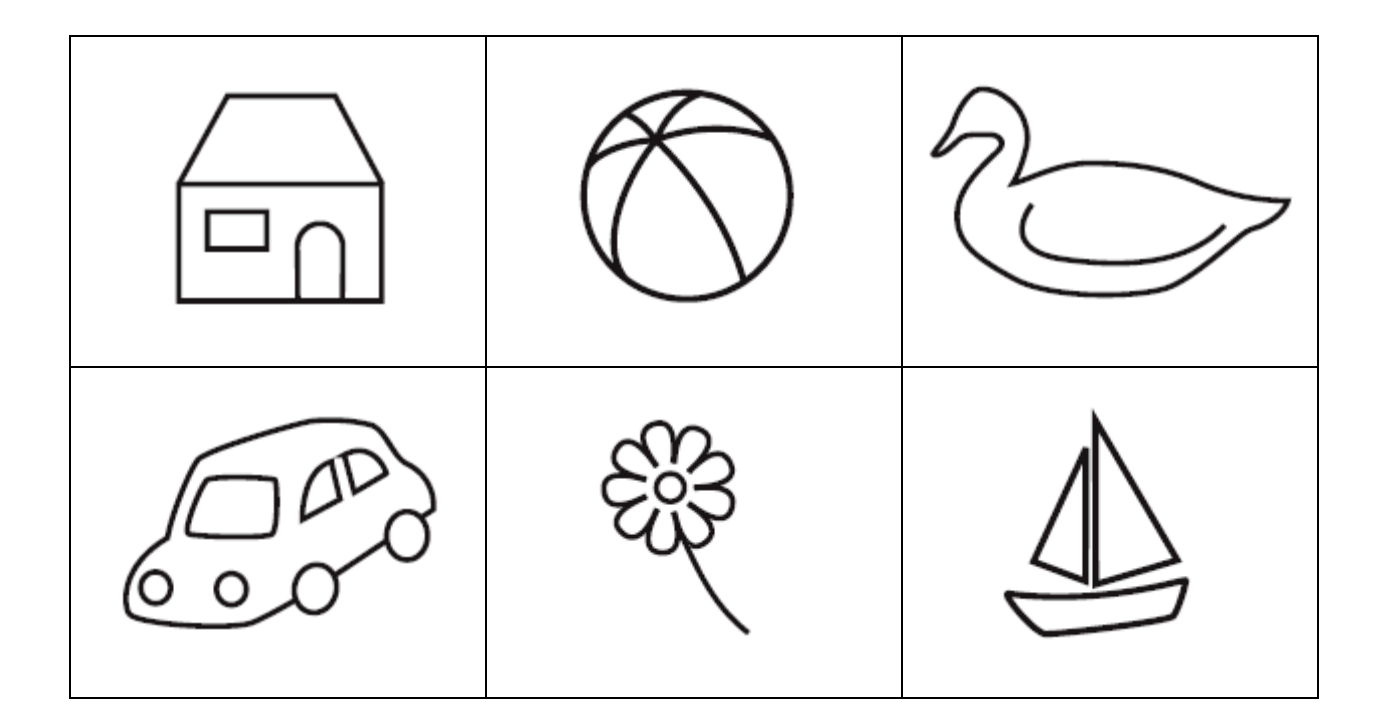

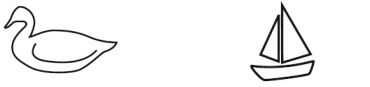

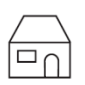

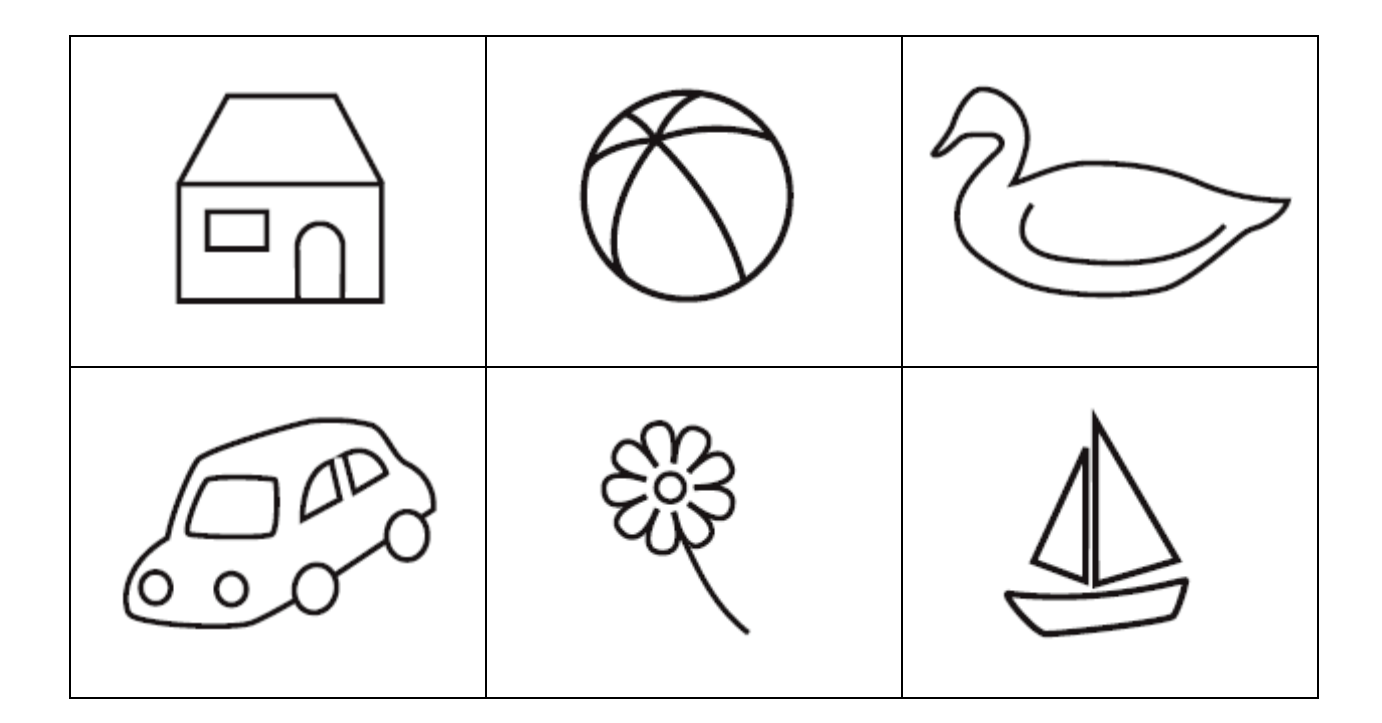

 $\boxed{\square_0}$ T

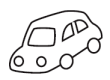

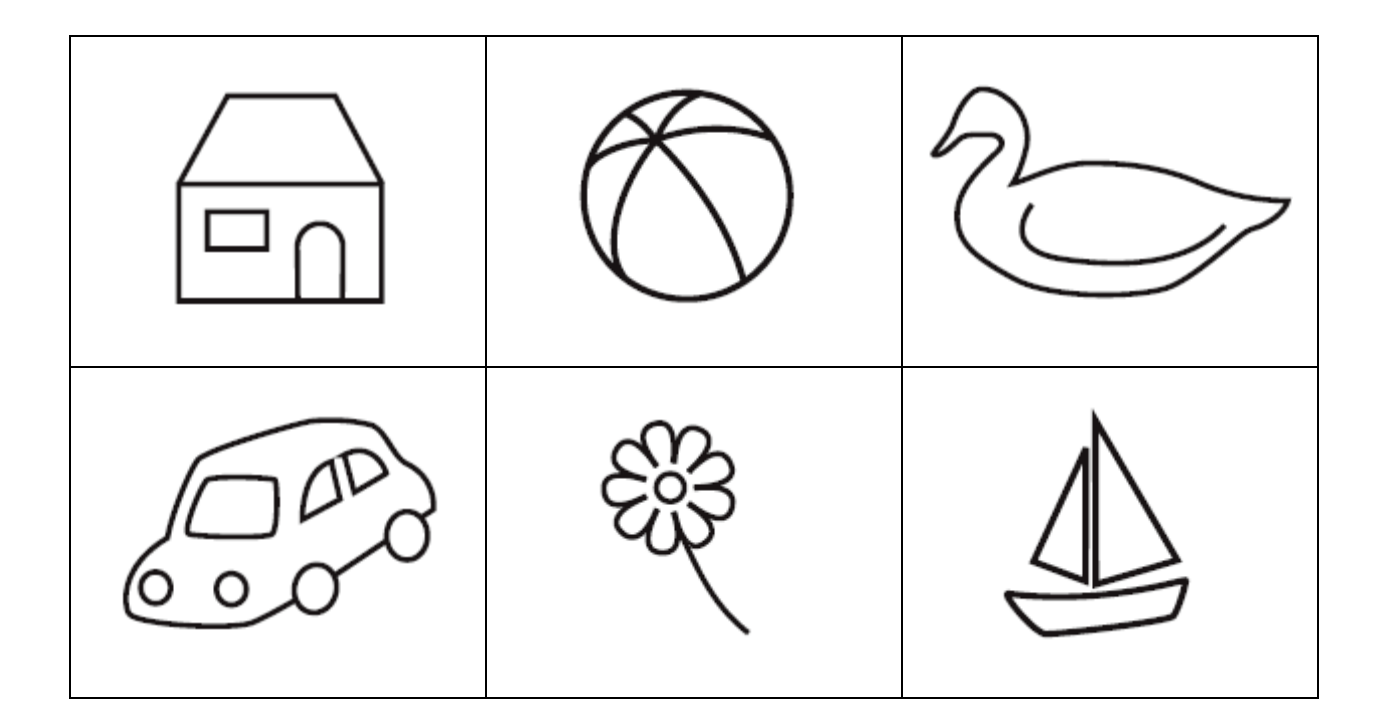

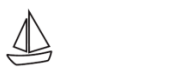

 $\mathbb{G}^n$ 

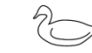

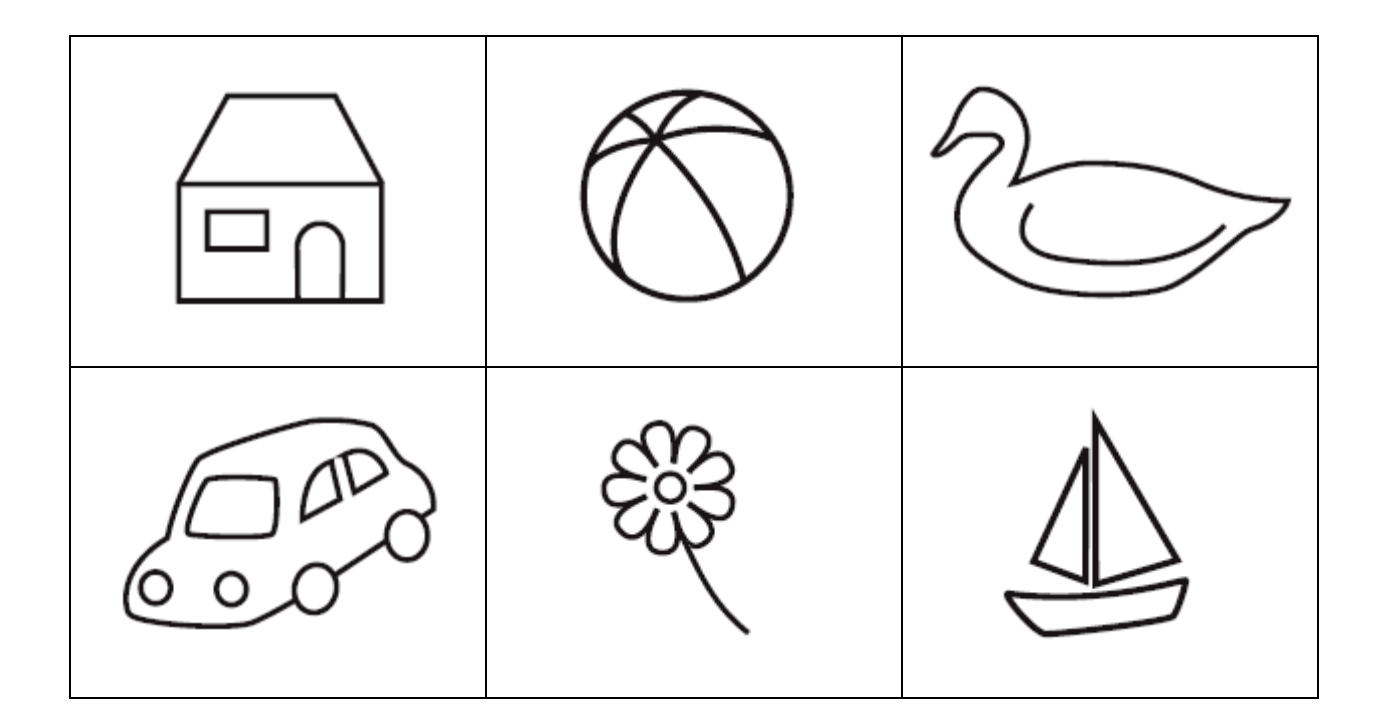

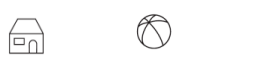

 $\mathbb{G}^{\mathbb{P}}$ 

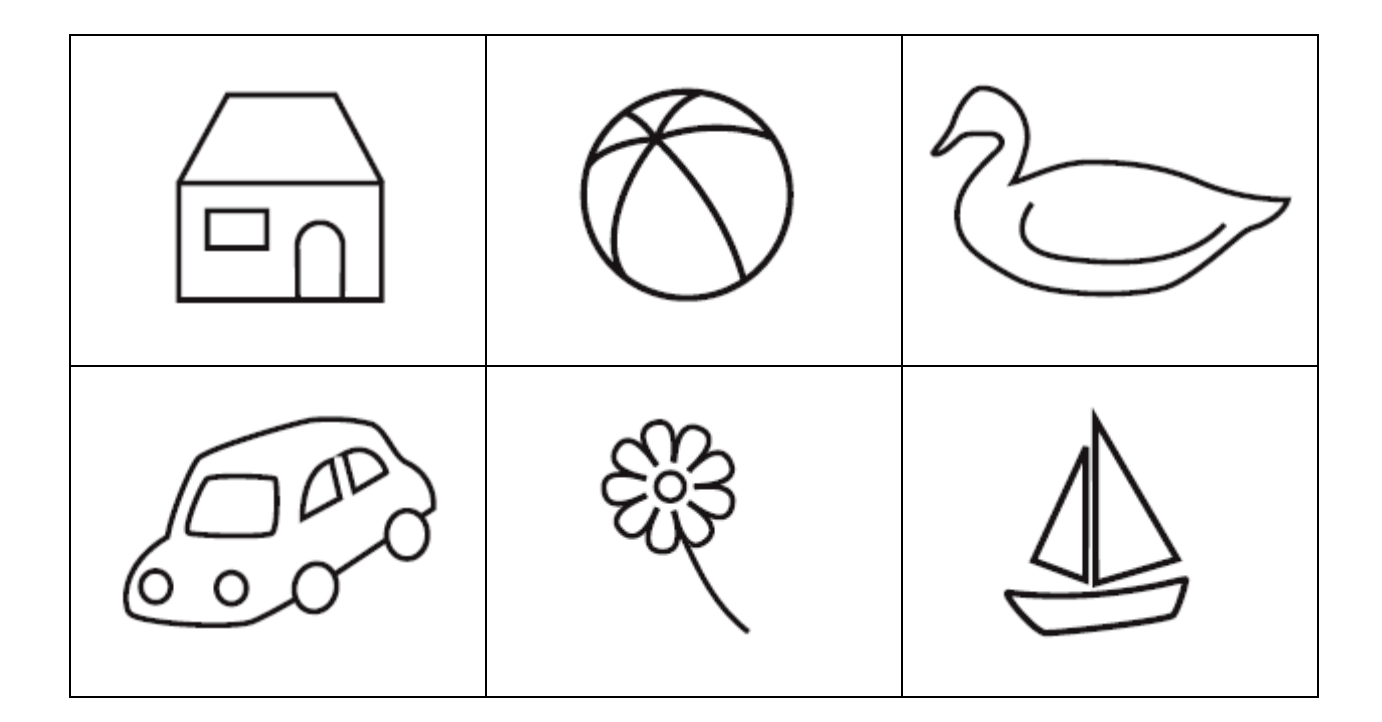

 $\circledS$  $\overline{\mathbb{P}}$ ₩

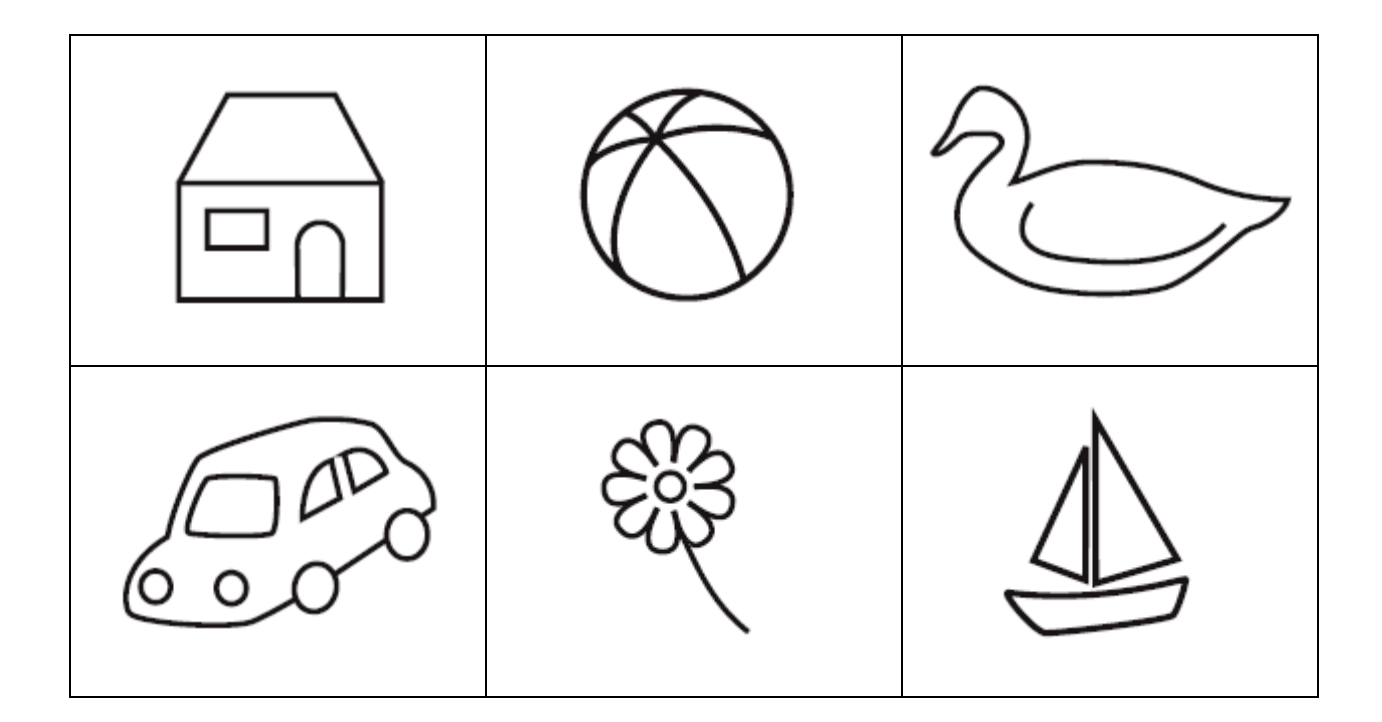

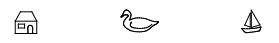

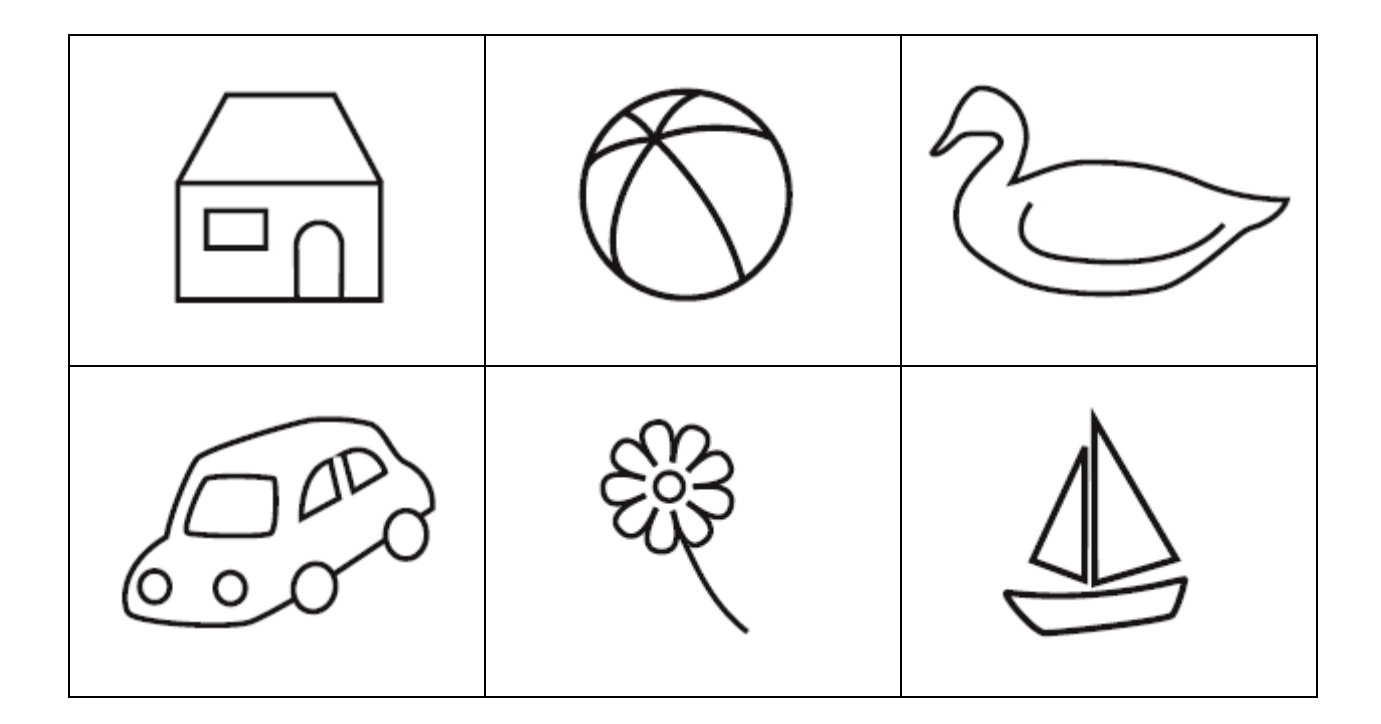

 $\rightarrow$ ♦ 

# **Vision binoculaire sans lunettes de vue**

# **seulement pour les porteurs de lunettes**

- On fera reconnaître l'image du milieu du bas, sur les pages successives, soit en la nommant, soit en montrant l'image similaire en haut.
- Pour le dernier niveau on fera nommer ou montrer au moins une image latérale.
- En cas d'échec, quel que soit le niveau, on reprendra la page précédente en faisant nommer ou montrer au moins une des deux images latérales.
- Le niveau est validé si l'image centrale, puis au moins une image latérale, sont nommées ou montrées.
- Si aucune image latérale n'est montrée ou nommée, on retournera encore à la page précédente, etc.
- On notera le dernier niveau ainsi validé (A4 par exemple).

**VISIONSSLUN** : Vision de près sans les lunettes de vue

1 A20 2 A12 3 A10 4 A8 5 A6 6 A5 7 A4 8 A3 88 Refus, n'adhère pas au jeu

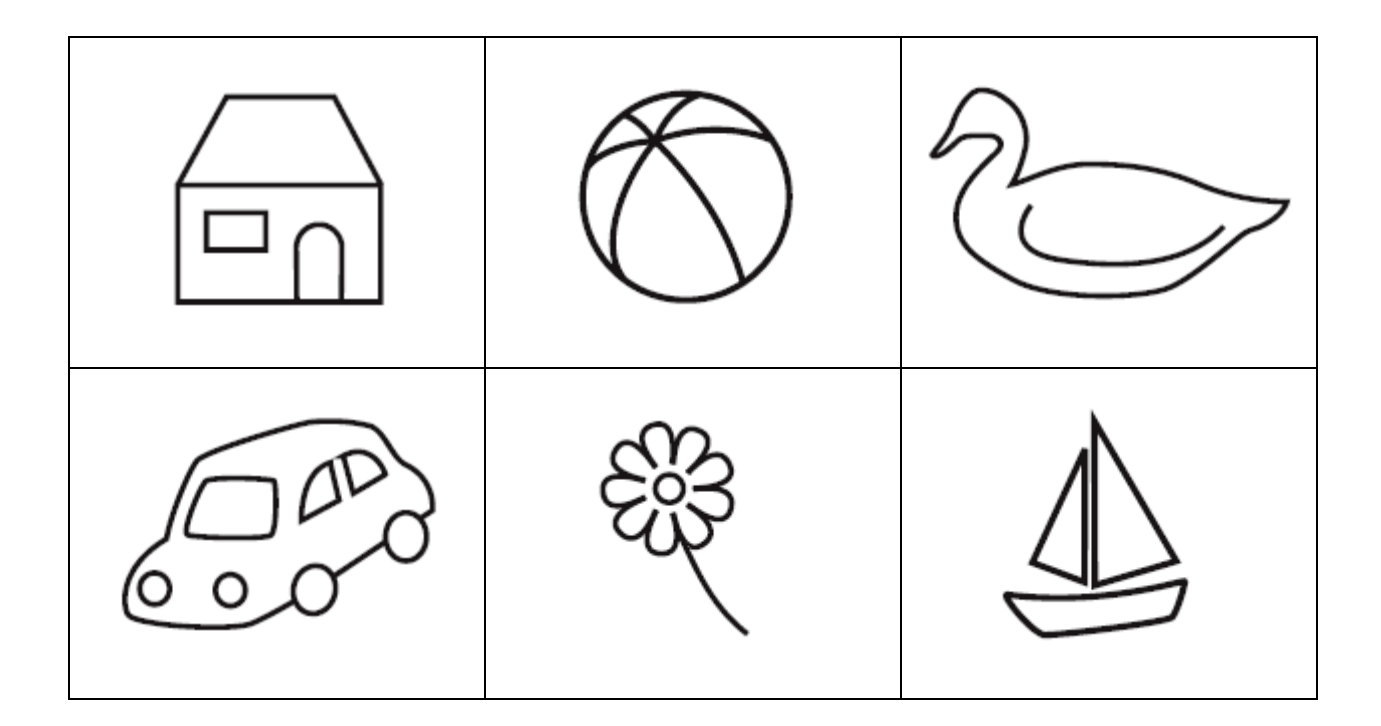

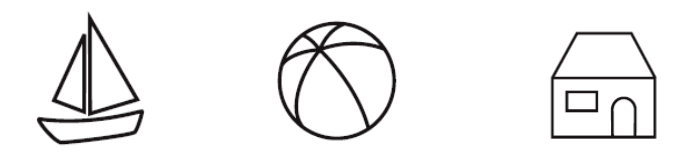

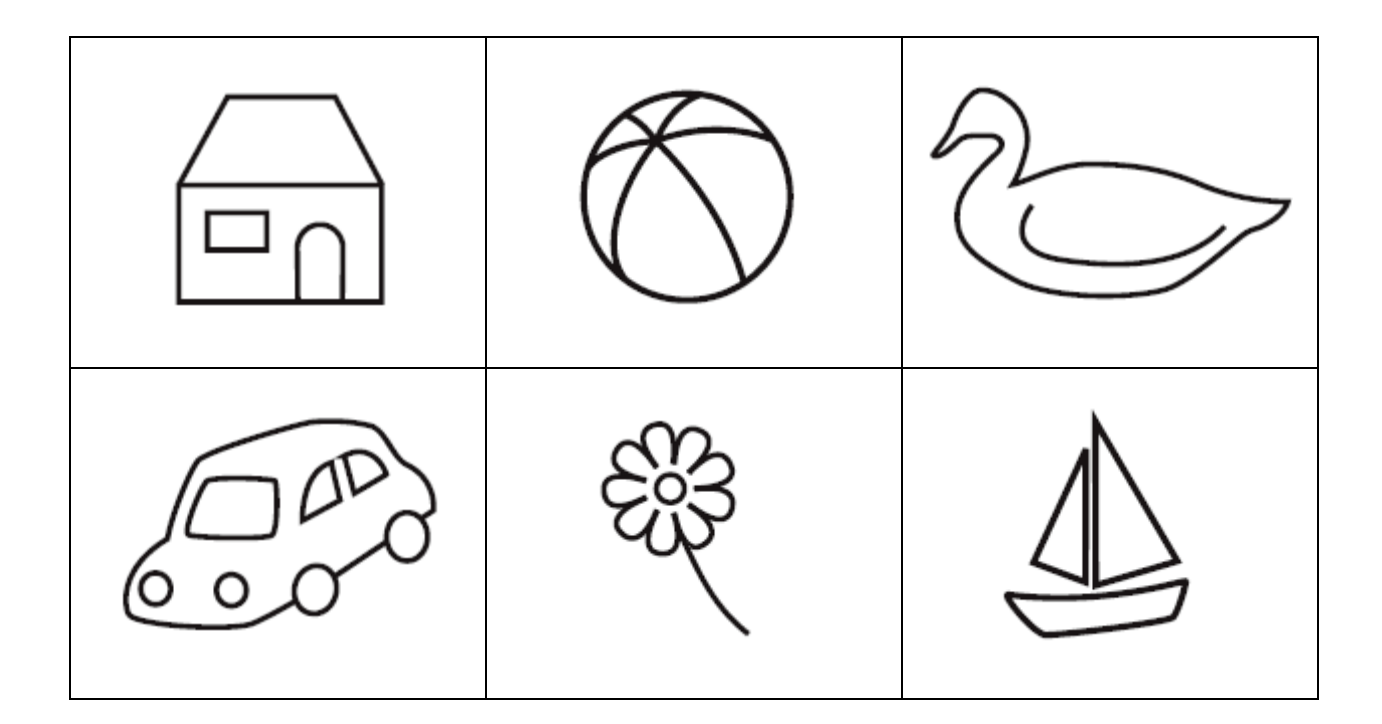

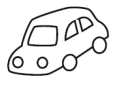

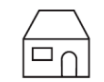

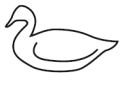

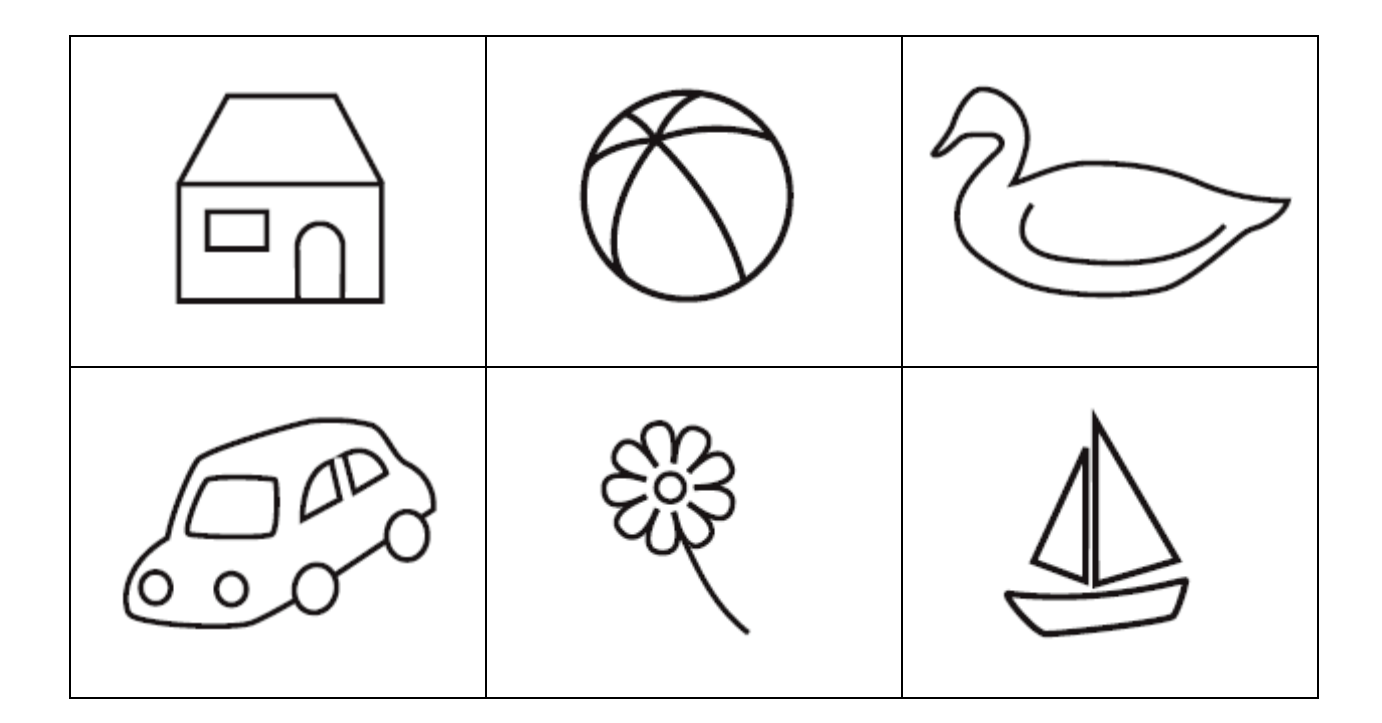

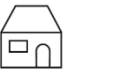

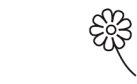

 $\begin{matrix} 1 & 1 \\ 0 & 0 \end{matrix}$ 

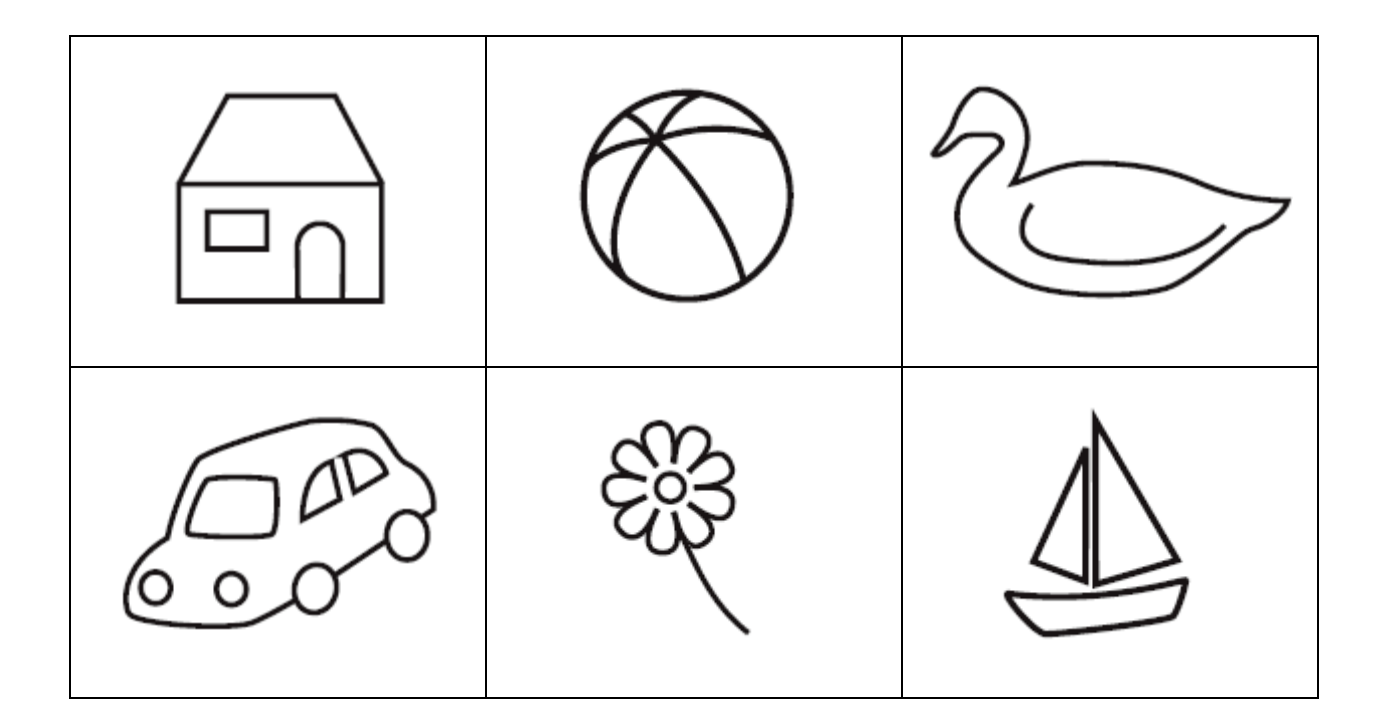

 $25$ 

coo

 $\bigotimes$ 

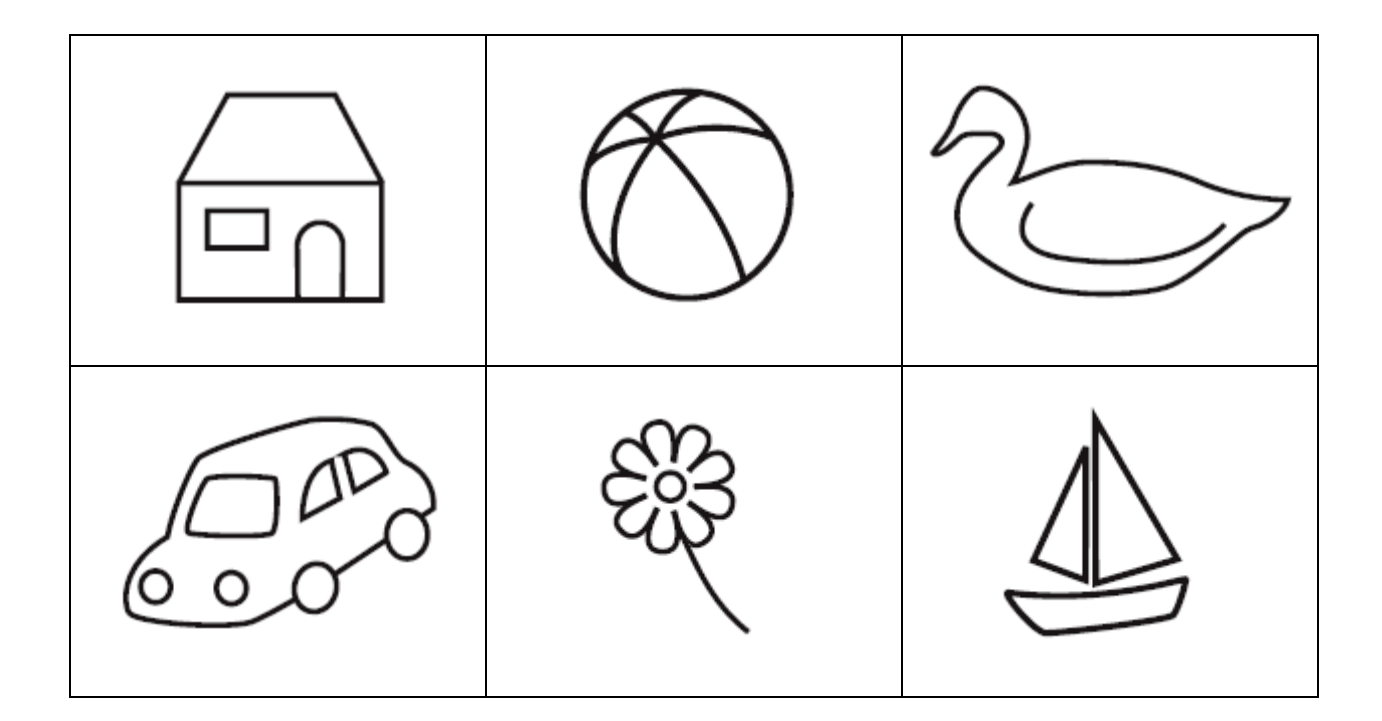

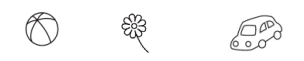

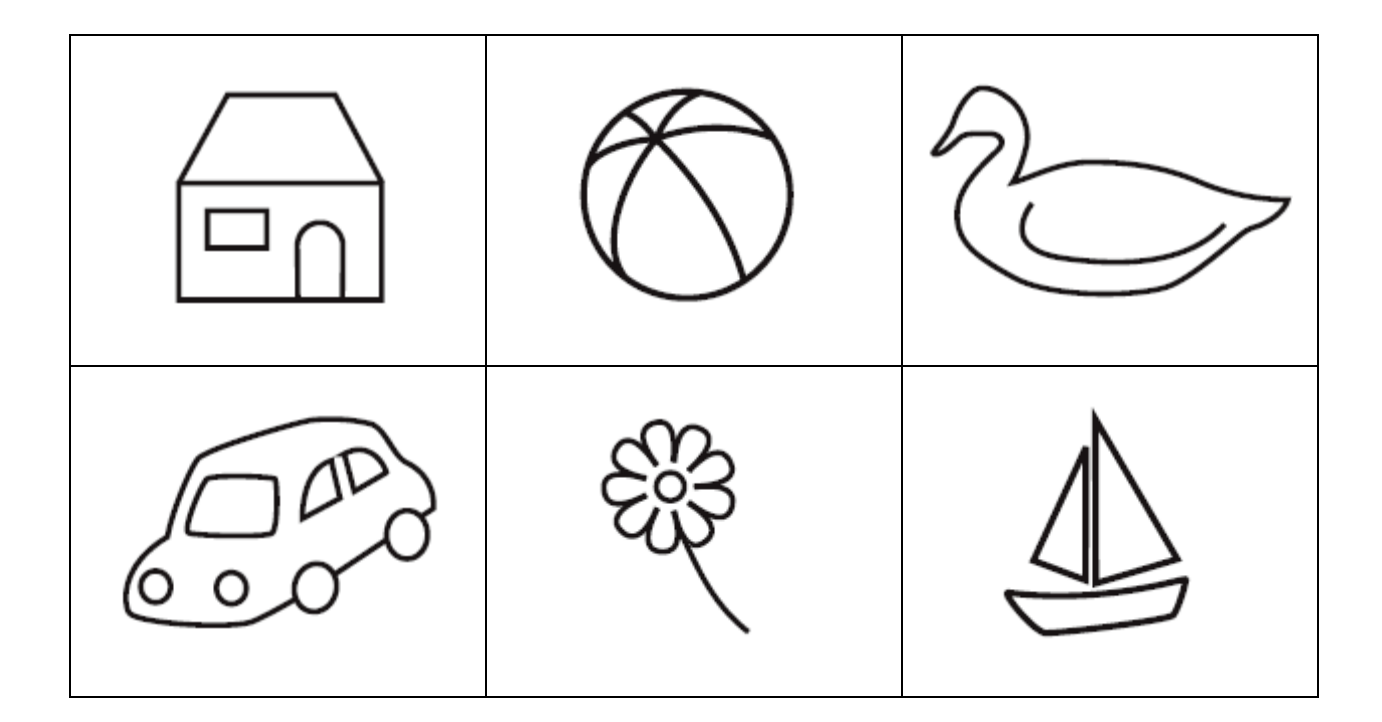

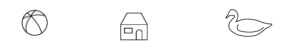

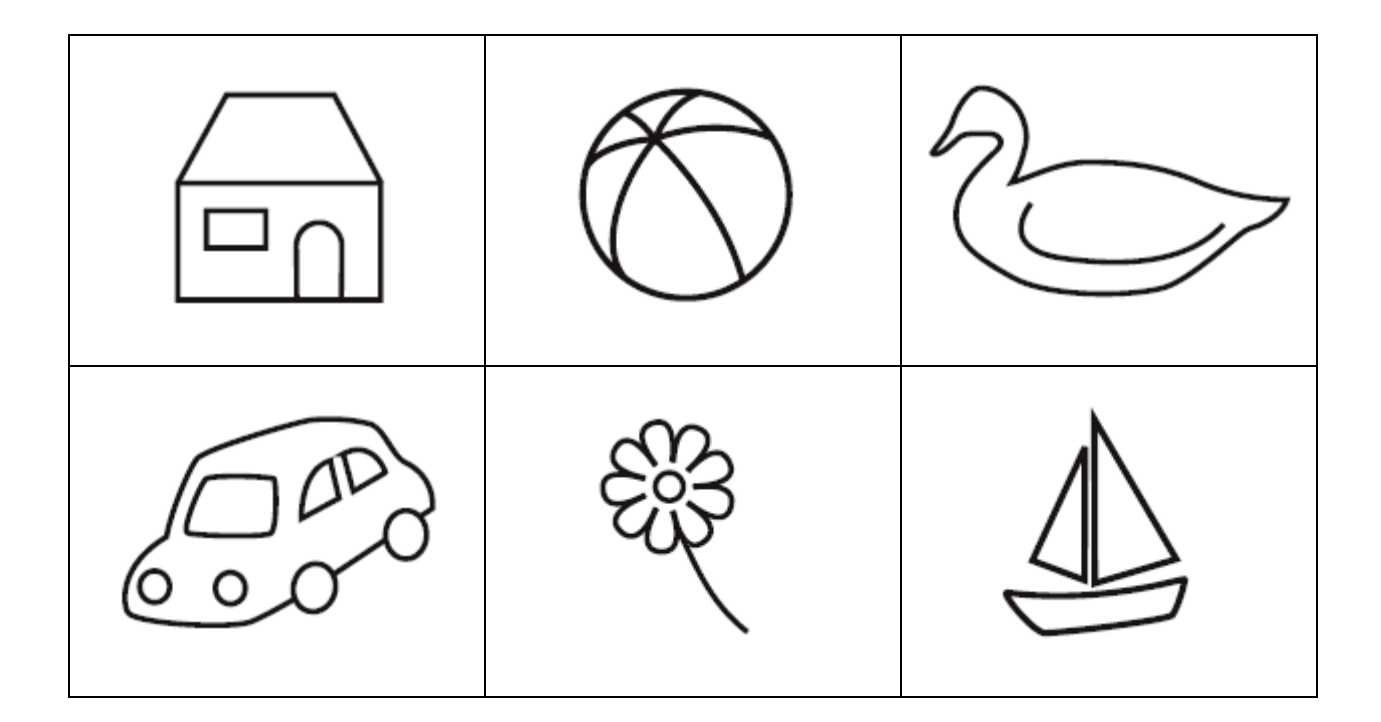

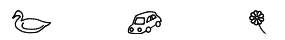

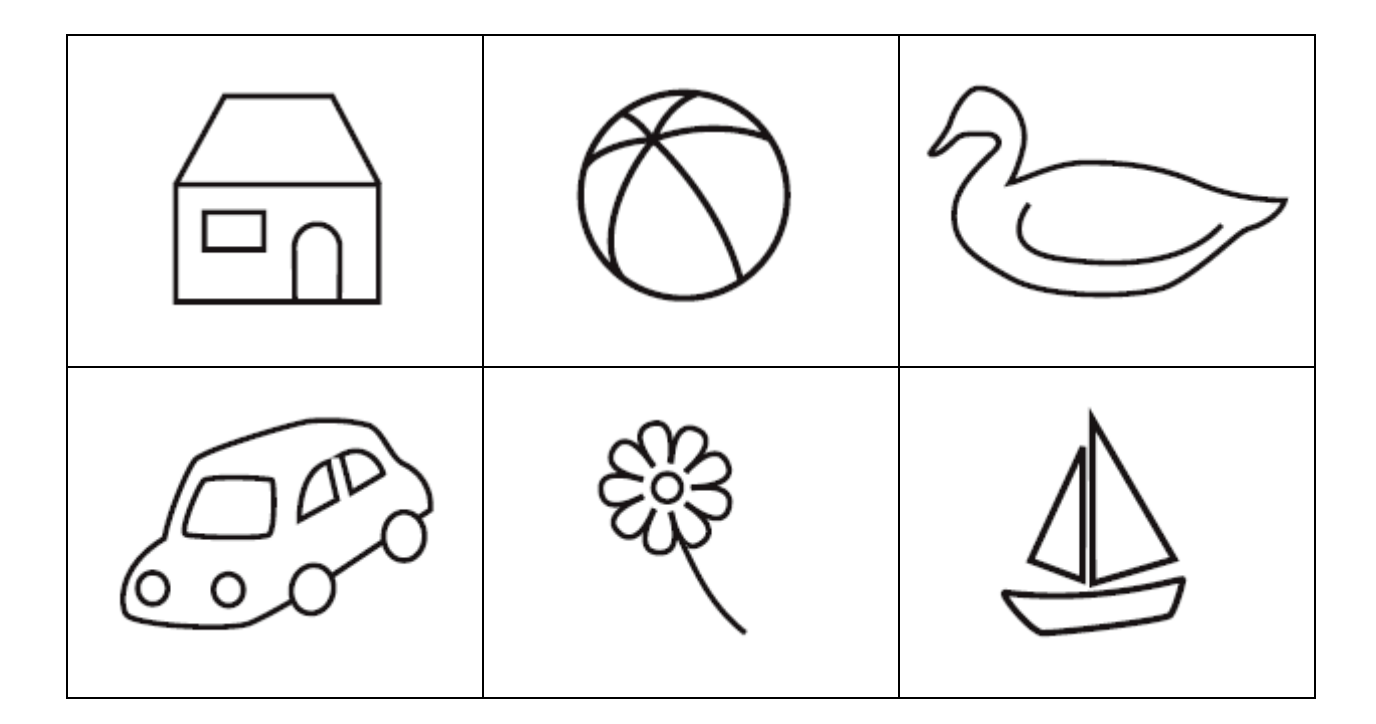

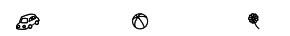

# **Praxie**

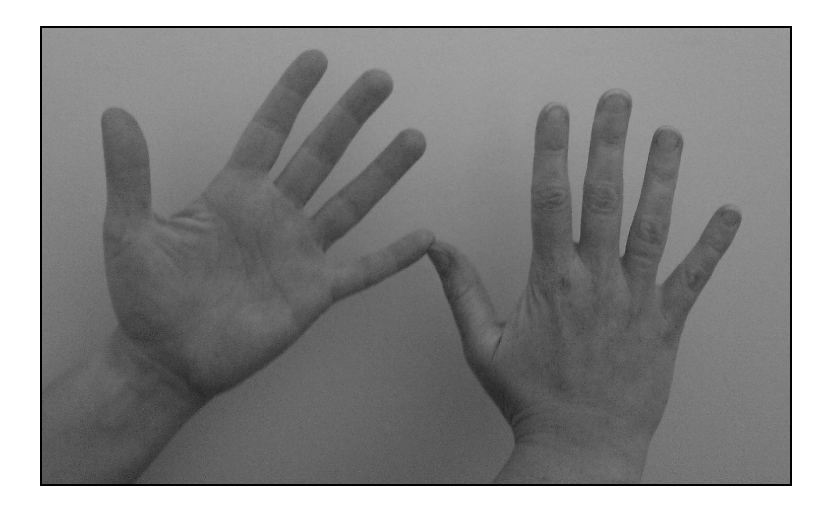

« Essaie maintenant de faire comme moi avec tes mains. »

## L'épreuve est réussie quand :

- Il y a un contact entre le pouce de la main gauche et l'extrémité du 5ème doigt de la main droite ou l'inverse
- Les deux mains sont sensiblement dans le même plan
- Les paumes des mains sont en sens inversé

## Il ne faut pas :

• Décomposer le geste pour montrer comment faire la figure avec les mains

## On peut :

• Laisser l'enfant essayer plusieurs fois

## **PRAXIE**

- 1 Réussite
- 2 Échec
- 8 N'essaie pas, refus
- 9 Non proposé

# **Fixation d'un objet**

« Maintenant, je te propose un autre petit jeu. Tu vas regarder le bout de mon crayon pendant 10 secondes, tu ne dois pas bouger les yeux, ni la tête. Tu dois toujours le regarder. Tu es prêt ? »

• L'enquêteur doit mettre le crayon devant lui. Le crayon doit être à 60 cm environ de l'enfant.

## **FIXATION**

L'enfant a pu maintenir son regard fixe sans bouger la tête ou les yeux ?

- 1 Oui
- 2 Non
- 8 N'essaie pas, refus
- 9 Non proposé

# **Images enchevêtrées**

# « Qu'est-ce que tu vois sur cette image ? »

## **SEAU**

1 Nomme le seau

2 Ne nomme pas le seau (refus, dit des noms qui n'ont rien à voir avec un seau…)

## **BALAI**

1 Nomme le balai

2 Ne nomme pas le balai (refus, dit des noms qui n'ont rien à voir avec un balai…)

## **CRAYON**

1 Nomme le crayon

2 Ne nomme pas le crayon (refus, dit des noms qui n'ont rien à voir avec un crayon…)

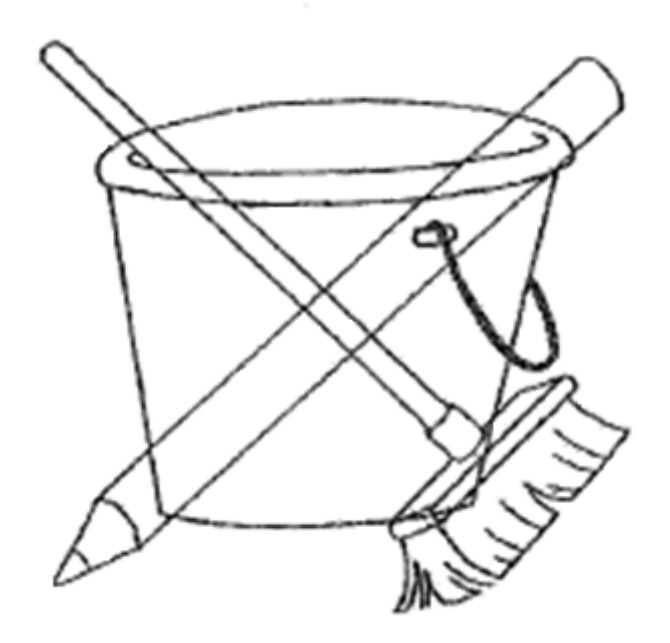